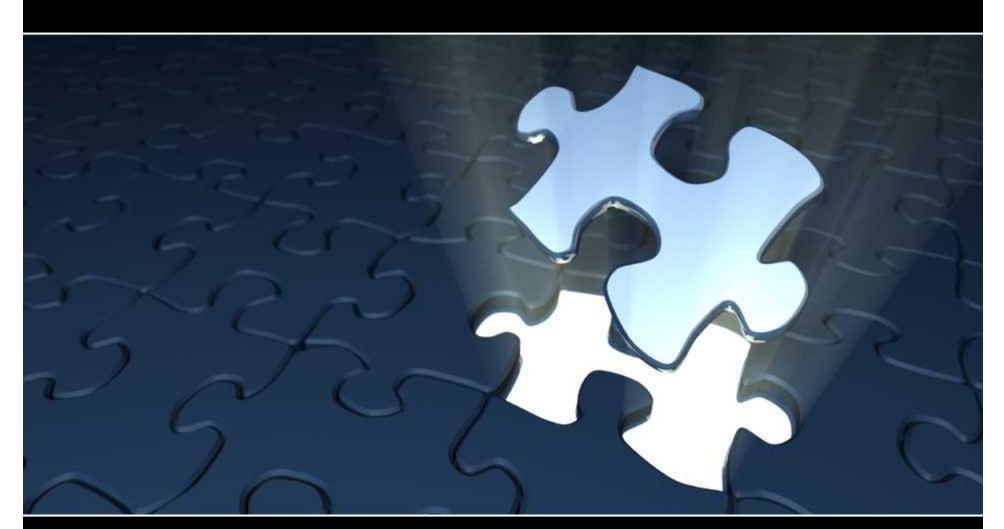

# Pieces of the Puzzle: Costing, Pricing and Contracts

Presented by: Rachel Johnsen

The Systems House 06/13/11

# **Costing, Pricing, and Contracts Agenda**

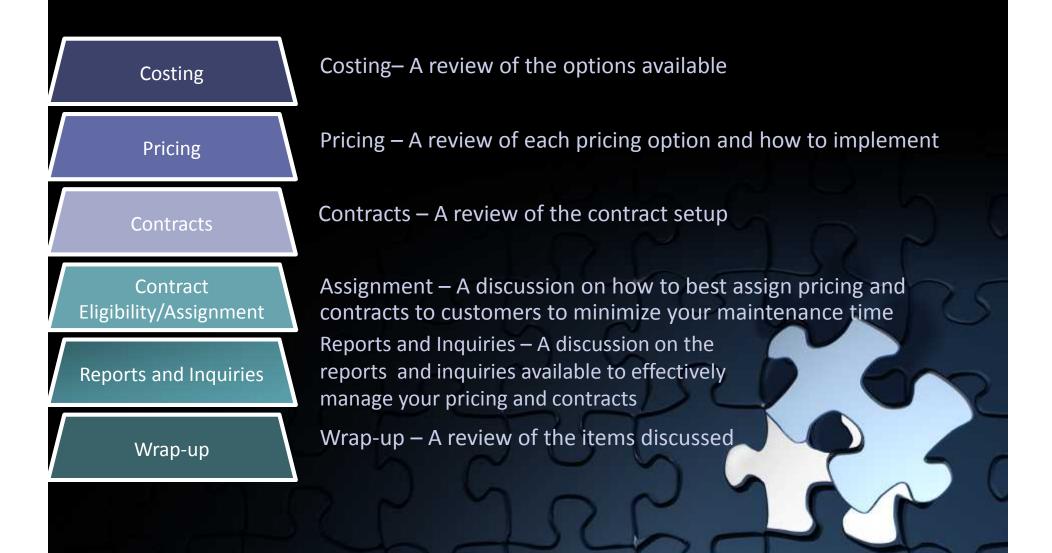

Pricing and Costing Options

- The Basics:
  - Standard Cost
  - Current Cost
  - Average Cost
  - Show Cost
  - Cost Load Percent
  - PO/Foreign Cost
  - List Price
- Additional Vendors for item would be stored in the Vendor Product File.

| Product Master Mai | ntenance |        |      |      | РВ       | RODUCT MA  |                    |
|--------------------|----------|--------|------|------|----------|------------|--------------------|
| Product #          | 01209    |        |      |      |          |            |                    |
| 1.Description 1    | 2        | TRIPL  | E AI | итвю | TIC OINT | MET        |                    |
| 2.Description 2    |          | 144/B) | x    |      |          | 872-478377 |                    |
| 3.Vendor #         |          | ABCO   |      |      | ABCO D   | EALERS IN  |                    |
| 4.Vendor Item#     |          | 01209  | -    | Δ    |          |            |                    |
| 5.Purch Agent      |          |        |      |      |          |            |                    |
| 6.Level 2 Qty      |          |        | 1    | Desc | РК       |            |                    |
| 7.Level 3 Oty      |          |        | 1    | Desc | BX       |            |                    |
| 8.Level 4 Qty      |          |        | 1    | Desc | cs       |            |                    |
| 9.Stocking UM      |          | BX     |      | QTY  |          | 1          |                    |
| 10.Prc/Cost UM     |          | вх     |      | QTY  |          | <b>1</b>   |                    |
| 11.Std Sell UM     |          | BX     |      | QTY  |          | 1          |                    |
| 12.Alt Sell UM     |          |        |      | QTY  |          |            |                    |
| 13.Purchasing OM   |          | BX     |      | ΩΤΥ  |          | 1          |                    |
| 14 June Sell Qty   |          |        | 8    | 1    |          |            |                    |
| 15.1 ist Price     |          |        |      |      | 10.000   |            |                    |
| 16.Standard Cost   |          |        |      |      | 6.500    |            | $\mathbf{\lambda}$ |
| 17.Purch/Curr Cost |          |        |      |      | 6.500    | 37.Subs    |                    |
| 18.Show Cost       |          |        |      |      | 6.500    |            | Ŋ                  |
| 19.Cost Load %     |          |        |      |      | 0.00     |            |                    |
| 20.PO/Foreign Cost |          |        |      |      | 6.500    | US         |                    |

18. Show Cost

19.Cost Load %

20.PO/Foreign Cost

**Pricing and Costing Options** 

- The Basics:
  - Standard Cost
  - Current Cost
  - Average Cost
  - Show Cost

| he Basics:                            | Product Master Ma                                     | intenance     | 1                      | PRODUCT MA |
|---------------------------------------|-------------------------------------------------------|---------------|------------------------|------------|
| <ul> <li>Standard Cost</li> </ul>     | Product #                                             | 01209         |                        |            |
| Current Cost                          | 1.Description 1<br>2.Description 2                    | TRIP<br>144/F | LE ANITBIOTIC OIN<br>X | ТМЕТ       |
| <ul> <li>Average Cost</li> </ul>      | 3.Vendor #<br>4.Vendor Item#                          | ABC)<br>01209 |                        | DEALERS IN |
| <ul> <li>Show Cost</li> </ul>         | 5.Purch Agent                                         |               |                        |            |
|                                       | =                                                     |               |                        | 1          |
|                                       | THE LUNCH CHARGES IN VIVI                             | BA            | Q11                    |            |
| List Price                            | 10.PTC/C.0SI UM<br>11.Std Sell UM                     | BX<br>BX      | QTY                    |            |
| List Price                            | 10.PTCC.0SLUM<br>11.Std Sell UM<br>12.Alt Sell UM     | 2200          |                        |            |
|                                       |                                                       | 2200          | οτγ                    |            |
| • List Price<br>dditional Vendors for | 12.Alt Sell UM<br>13.Purchasing UM<br>14.Min Sell Qty | BX            | οτγ<br>σιγ<br>οτγ<br>1 |            |
|                                       | 12.Alt Sell UM<br>13.Purchasing UM                    | BX            | QTY<br>QTY             |            |

6.500

0.00 6.500

US

 Additional Vendors for item would be stored in the Vendor Product File.

Pricing and Costing Options

- The Basics:
  - Standard Cost
  - Current Cost
  - Average Cost
  - Show Cost

| Product #       | 01209 |            |                 |
|-----------------|-------|------------|-----------------|
| 1.Description 1 |       | TRIPLE ANI | TBIOTIC OINTMET |
| 2.Description 2 |       | 144/BX     |                 |
| 3.Vendor #      |       | ABCO       | ABCO DEALERS IN |
| 4.Vendor Item#  |       | 01209      |                 |
| 5.Purch Agent   |       | 1          |                 |

The Current Cost is entered when the product is initially created, and is updated by the receiving subsystem to reflect the last cost paid.

 Additional Vendors for item would be stored in the Vendor Product Fi

| TLIAN OCH OM       |    |            |                    |
|--------------------|----|------------|--------------------|
| 13.Purchasing UM   | BX | <b>QTY</b> | <b>1</b>           |
| 14.Min Sell Qty    |    |            |                    |
| 15.1 ist Price     |    | 10.0       | 00                 |
| 16.Standard Cost   |    | 6.5        | 00                 |
| 17.Purch/Curr Cost |    | 6.5        | 00 37.Subs         |
| 18.Show Cost       |    | 6.5        | 00                 |
| 19.Cost Load %     |    | 0.         | 00                 |
| 20.PO/Foreign Cost | _  | 6.5        | 00 <mark>US</mark> |

Pricing and Costing Options

- The Basics:
  - Standard Cost
  - Current Cost
  - Average Cost
  - Show Cost

| Product #       | 01209      |            |                 |
|-----------------|------------|------------|-----------------|
| 1.Description 1 | 2 <u>1</u> | TRIPLE ANI | TBIOTIC OINTMET |
| 2.Description 2 |            | 144/BX     |                 |
| 3.Vendor #      |            | ABCO       | ABCO DEALERS IN |
| 4.Vendor Item#  |            | 01209      |                 |
| 5.Purch Agent   |            | 1          |                 |

The Average Cost is a calculated cost based off of receipts.

- List Price
- Additional Vendors for item would be stored in the Vendor Product File.

|                    |    |            | (M       |
|--------------------|----|------------|----------|
| 11.Std Sell UM     | вх | οτγ        | 1        |
| 12.Alt Sell UM     |    | QTY        |          |
| 13.Purchasing UM   | BX | <b>QTY</b> | 4        |
| 14.Min Sell Qty    |    | S <b>1</b> | 12       |
| 15.1 ist Price     |    | 10.000     | <b>b</b> |
| 16.Standard Cost   |    | 6.50       | )        |
| 17.Purch/Curr Cost |    | 6.50       | 37.Subs  |
| 18.Show Cost       |    | 6.50       |          |
| 19.Cost Load %     |    | 0.0        |          |
| 20.PO/Foreign Cost |    | 6.50       | US       |
|                    |    |            |          |

Pricing and Costing Options

- The Basics:
  - Standard Cost
  - Current Cost
  - Average Cost

| Product Master M | aintenance |           | PRODUCT MA      |
|------------------|------------|-----------|-----------------|
| Product #        | 01209      |           |                 |
| 1.Description 1  |            | TRIPLE AN | TBIOTIC OINTMET |
| 2.Description 2  |            | 144/BX    |                 |
| 3.Vendor#        |            | ABCO      | ABCO DEALERS IN |
| 4.Vendor Item#   |            | 01209     |                 |

The Show Cost is the cost of the item with a cost load percentage. The load percentage may be added to cover administrative overhead costs. The use of show costs is optional, and is used as the cost of the item for calculation of salesman's commissions on gross profit.

item would be stored in the Vendor Product File.

| 16.Standard Cost   |  |
|--------------------|--|
| 17.Purch/Curr Cost |  |
| 18. Show Cost      |  |
| 19.Cost Load %     |  |
| 20.PO/Foreign Cost |  |
|                    |  |

6.500 37.Subs 6.500

......

6.500

6.500

1

US

**Pricing and Costing Options** 

- The Basics:
  - Standard Cost
  - Current Cost
  - Average Cost

| Product Master M | aintenance |            | PRODUCT MA      |
|------------------|------------|------------|-----------------|
| Product #        | 01209      |            |                 |
| 1.Description 1  |            | TRIPLE ANI | TBIOTIC OINTMET |
| 2.Description 2  |            | 144/BX     |                 |
| 3.Vendor #       |            | ABCO       | ABCO DEALERS IN |
| 4.Vendor Item#   |            | 01209      |                 |

The PO/Foreign Cost is entered when the product is initially created, and is updated by the receiving subsystem. If the primary vendor for this item is a foreign vendor, this is the foreign cost for this product.

 Additional Vendors for item would be stored in the Vendor Product File.

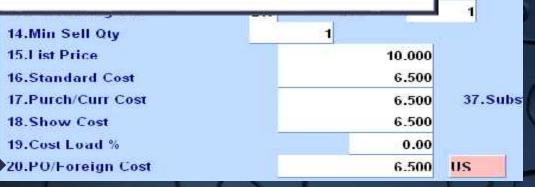

Pricing and Costing Options

- The Basics:
  - Standard Cost
  - Current Cost
  - Average Cost

| Product Master M | Aaintenance |            | PRODUCT MA      |
|------------------|-------------|------------|-----------------|
| Product #        | 01209       |            |                 |
| 1.Description 1  |             | TRIPLE ANI | TBIOTIC OINTMET |
| 2.Description 2  |             | 144/BX     |                 |
| 3.Vendor #       |             | ABCO       | ABCO DEALERS IN |
| 4.Vendor Item#   |             | 01209      |                 |

The List Price is manually entered and can be updated through product uploads. If a customer does not have any special pricing assigned, then this is the price they will be charged.

 Additional Vendors for item would be stored in the Vendor Product File.

| 13.Purchasing UM   | BX | QTY |       | 1       |   |
|--------------------|----|-----|-------|---------|---|
| 14.Min Sell Qty    |    | 81  |       | 10      |   |
| 15.1 ist Price     |    | 1   | 0.000 |         |   |
| 16.Standard Cost   |    |     | 6.500 |         | - |
| 17.Purch/Curr Cost |    |     | 6.500 | 37.Subs | ſ |
| 18.Show Cost       |    |     | 6.500 |         | 6 |
| 19.Cost Load %     |    |     | 0.00  |         |   |
| 20.PO/Foreign Cost |    |     | 6.500 | US      |   |
|                    |    |     |       |         |   |

### **Show Cost Example**

| Product# 01200    |        |          |           |               |                   | 110744   |
|-------------------|--------|----------|-----------|---------------|-------------------|----------|
| 1.Description 1   | TRIPLI | E ANITEI | OTIC OINT | MET           | 🛎 21.Cash%        | 0.00     |
| 2.Description 2   | 144/BX | 1        |           |               | 22.Discountable   | Y        |
| 3.Vender#         | ABCO   |          | ABCO D    | EALERS INC    | 23.Taxable        | v        |
| 4.Vendor hem#     | 01209  |          |           |               | 24.Discontinued   | N        |
| 5.Purch Agent     |        |          |           | 1             | 25.Accept B/0     | Y        |
| 6.Level 2 Qry     | 1      | 1 Des    | e PK      | 11-2          | 26.Partial Ship   | v        |
| 7.Level 3 Qty     |        | 1 Des    | c DX      |               | 27.Inv Dypass     | N        |
| 8.Level 4 Oty     |        | 1 Des    | e CS      |               | 28. Stock Status  | V        |
| Stocking UM       | DX     | ΟΤΥ      |           | 1             | 29.Product Line   |          |
| ).Pre/Cost UM     | ВX     | OTY      |           | 2 <b>1</b>    | 30.Product Class  | 0.16     |
| 1.Std Sell UM     | DX     | OTY      | e         | 721           | 31.Product Type   | 012      |
| Z.Alt Sell UM     |        | UIY      |           |               | 32.Unit Weight    | 1.0      |
| ).Purchasing UM   | BX     | οτγ      | •         | 1             | 33.Packing Cube   | 1.0000   |
| 1.Min Sell Uty    |        | 1        |           |               | 34.Block lier     |          |
| 5.List Price      |        |          | 10.000    |               | 35.0wning Co#     | 01       |
| 5.Standard Cost   | -      |          | 6.500     |               | 36.Substitute Ind |          |
| APurch/Curr Cost  |        |          | 6.500     | 37.Substitute | Product#          |          |
| 8.Show Cost       |        |          | 7.150     |               |                   |          |
| 19.Cost Load %    |        |          | 10.00     |               | 38. Sub Price Ind | <u>•</u> |
| Q.PO/Enraine Cost | -      | -        | 6 500     | 115           | 39 Inactive I-box |          |

By adding a Cost Load Percent (either in the Parameter record, or in the Product Master record) the Show Cost is generated.

### **Cost Options**

### Cost Source for Cost+ Pricing

- Determines which cost the user has selected for the calculation of Sell Cost. This cost becomes the basis for cost plus pricing and the update to sales reporting.
- Options: Standard Cost, Last Cost, Average Cost, Show Cost, or Contract Cost.
- Cost Source for Order Entry Cost display
  - Controls the display of cost in Order Entry and the calculation of gross profit on sales reports.
  - Options: Standard Cost, Last Cost, Average Cost, Show Cost, Contract Cost, and if none, then Standard Cost is used.

### **Cost Options** continued

- Cost Used in Cost of Goods Sold Calculation
  - Cost used to calculate the cost of goods sold entry to the general ledger.
  - Options: Standard Cost, Last Cost, Average Cost, Show Cost.
- Purchase Order Cost
  - This cost is used in the generation of the purchase order.
  - Options: Standard Cost, Last Cost, Average Cost, Show Cost.

### **Cost Options** continued

### Show Cost

- The type of cost that show cost is based off.
- Options : Standard Cost, Last Cost, or Average Cost
- Cost comes from Product Master record first, then the parameter file.

### **Rebate Costs**

### Rebate Cost Source

- Determines the cost to be used for cost plus pricing, and the Cost of Goods Sold update based upon the defined parameters.
- In the rebate module, the system computes the rebate amount by subtracting the difference between the cost specified by the rebate cost parameter and the net cost assigned by the vendor.
- Typically, the cost used in the calculation is the replacement or current cost.
- Cost options: Standard Cost, Last Cost, or Average Cost.

### **Pricing and Contract Parameter Options**

### **Pricing**

- Generate Special Price Records on the fly
  - Options:
    - During Quote Conversion, Order Entry, or none.
    - Number of days before expiration.
    - Allow creation by operator.

### **Contracts**

- Options when selecting contracts:
  - Take contract with best margin
  - Take contract with lowest price
  - Take first contract in list

### **Pricing Hierarchy**

- Overridden Price
- Special Price File (Price.1)
- Contracts
- Customer and Product Class (Price.2)
- Customer Class and Product Class (Price.3)
- Promotional Price from Product Master
- Contracts is checked again
- List Price from Product Master

### **Product File Price Maintenance** Used for:

- Price, discount, and commission pointers
- Quantity breaks

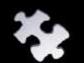

Pricing by Unit of Measure

### Price, Discount, and Commission Pointers

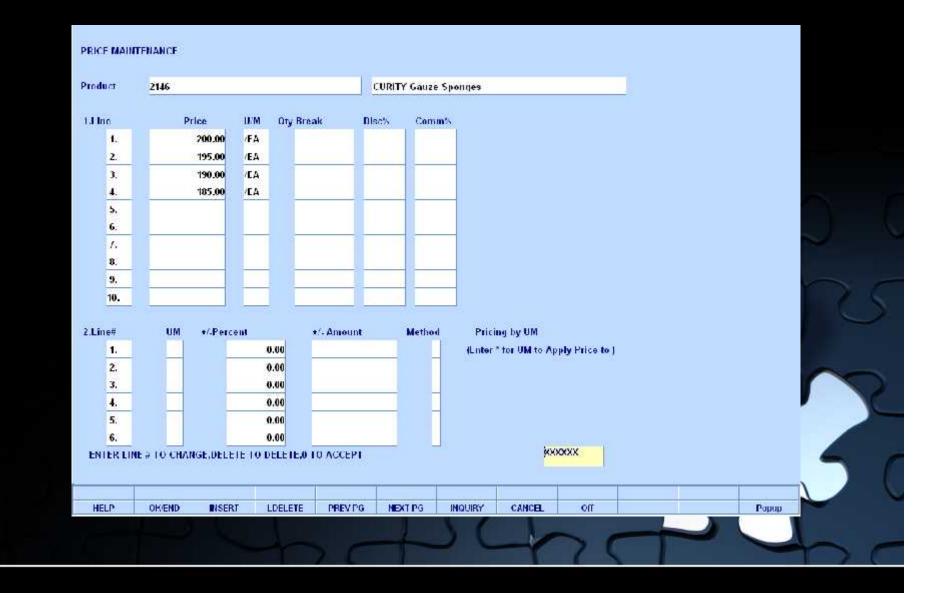

### Price, Discount, and Commission Pointers

| Product | 2146           |          |       |              | CURITY | Gauze Sp        | ondea                 |                 |   |       |   |
|---------|----------------|----------|-------|--------------|--------|-----------------|-----------------------|-----------------|---|-------|---|
| 1.I Inc | Price          | U.A      | 1 OTv | Break        | Disc's | Comm's          |                       |                 |   |       |   |
| 4       | 10,003838      | 0.00 /FA |       |              | 1.00   |                 | 1                     |                 |   |       |   |
| 2.      |                | 0.00 /EA |       |              | 1.50   |                 |                       |                 |   |       |   |
| 3.      | -              | 0.00 /FA |       |              | 2.00   | 1               |                       |                 |   |       |   |
| 4.      |                | 0.00 /EA |       |              | 2.50   |                 |                       |                 |   |       |   |
| 5.      |                |          |       |              |        |                 |                       |                 |   |       |   |
| 6.      |                |          |       |              |        |                 |                       |                 |   |       |   |
| 5       |                |          |       |              |        | 1               | -                     |                 |   |       |   |
| 8,      |                |          |       |              |        |                 |                       |                 |   |       |   |
| 9.      |                |          |       |              |        | 1               | -                     |                 |   |       | - |
| 10.     |                |          |       |              |        |                 | _                     |                 |   |       |   |
|         |                |          |       |              |        |                 |                       |                 |   |       | - |
| 2.Line# | UM +           | (Percent |       | •/- Amoun    | at l   | Method          | Pricing by UM         |                 |   |       |   |
| 1.      |                |          | 0.00  |              |        | _               | (Enter * for UM to Ap | pply Price to ) |   |       |   |
| 2.      |                |          | 0.00  |              |        |                 |                       |                 |   |       | - |
| 3.      |                |          | 0.00  |              |        | _               |                       |                 |   |       |   |
| 4.      | _              |          | 0.00  |              |        | _               |                       |                 |   |       |   |
| 5.      |                |          | 0.00  |              |        |                 |                       |                 |   |       |   |
| 6.      |                |          | 0.00  |              |        |                 | 200                   | XXXXX           |   |       |   |
| ENTERLI | IE # 10 CHANGE | DELETE I | DELE  | E,0 TO ACCEP |        |                 | 20                    | 0000            |   |       | - |
|         |                |          |       |              |        |                 |                       |                 | - | <br>1 |   |
| HELP    | OK/END         | INSERT   | LDELE | TE PREVID    | G NEXT | r <b>e</b> g li | NOURY CANCEL          | Off             |   | Popup |   |

### Price, Discount, and Commission Pointers

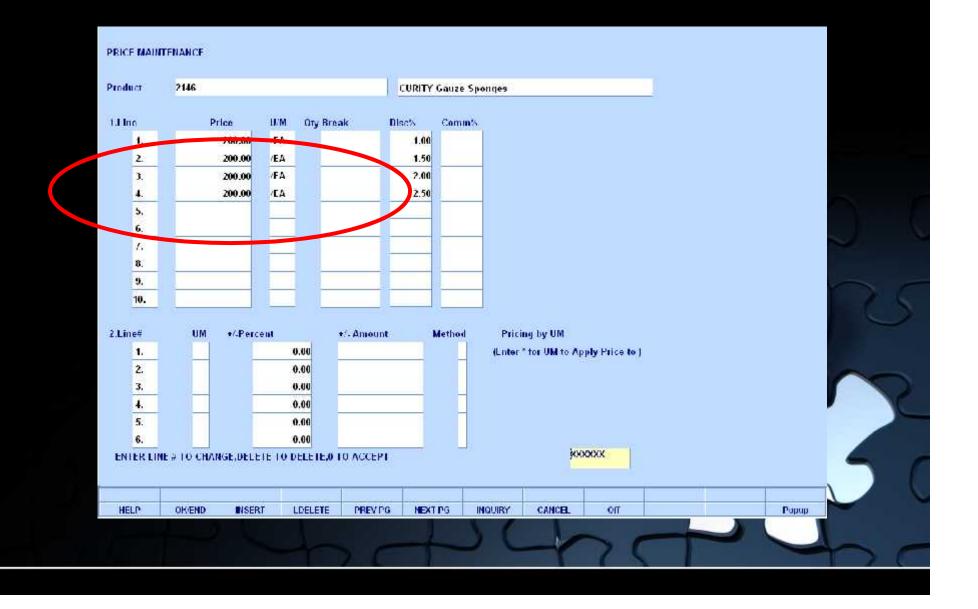

### **Quantity Break Pricing**

#### PRICE MAINTENANCE

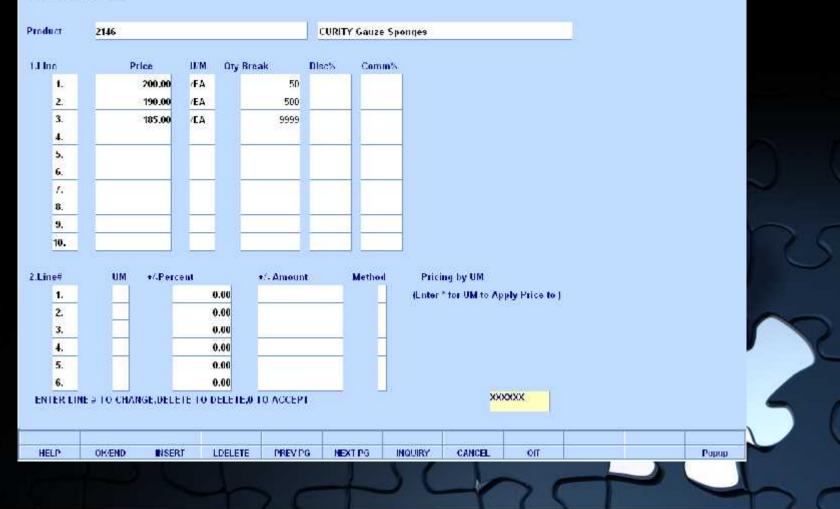

### **Quantity Break Pricing**

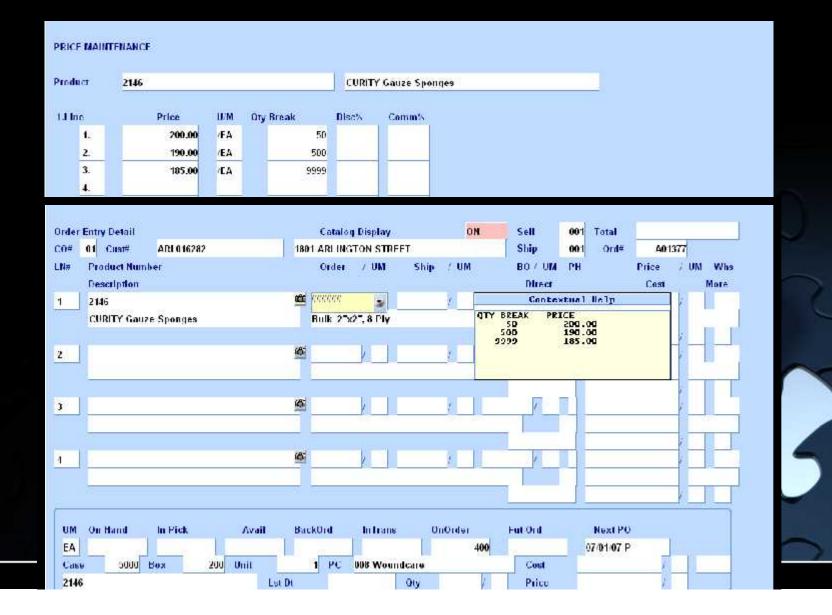

# Pricing by Unit of Measure

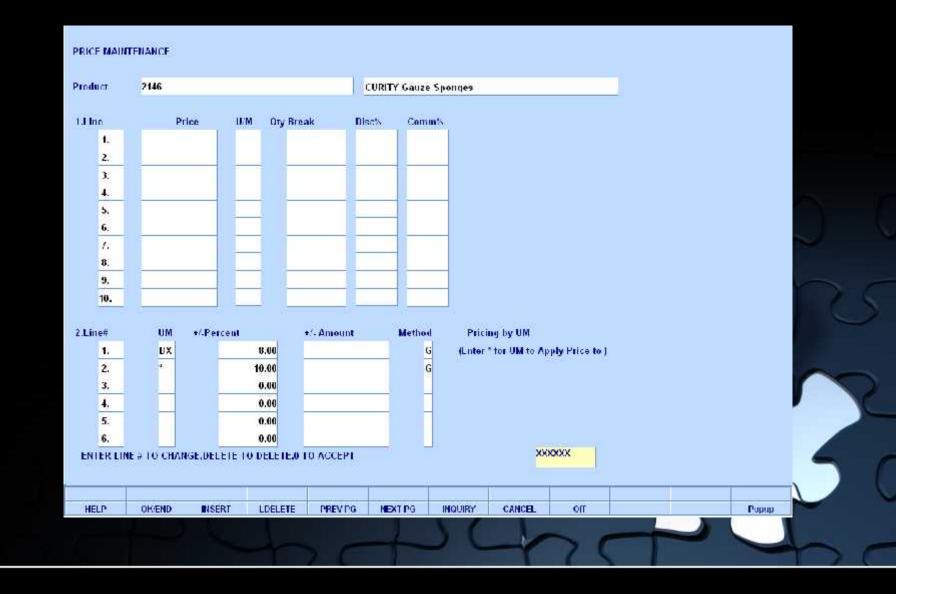

### **Pricing by Unit of Measure**

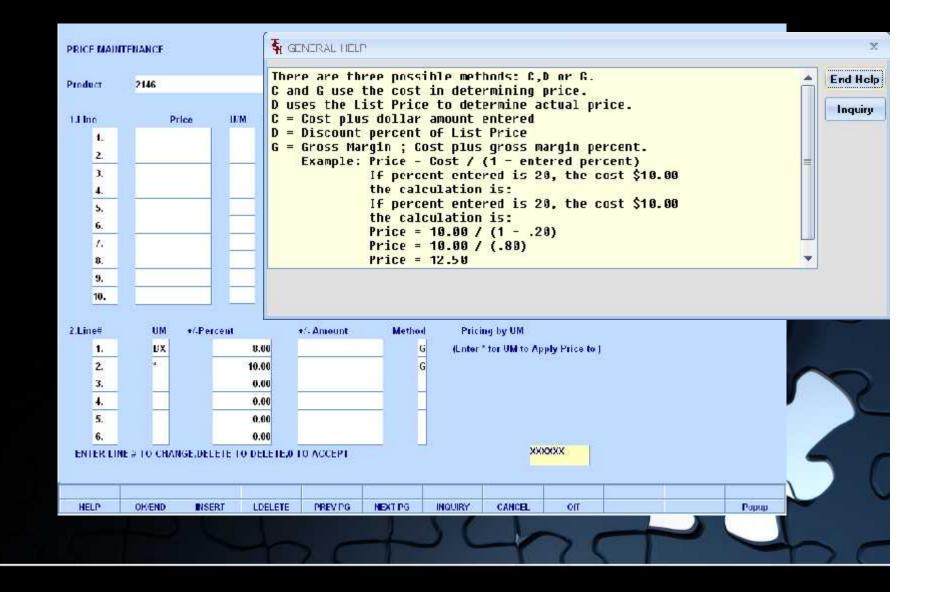

Pricing by Product Class by Unit of Measure

| Jaco hur                               | Product Class | e hu UM                                              |                              |        |         |       |            |   |       |   |
|----------------------------------------|---------------|------------------------------------------------------|------------------------------|--------|---------|-------|------------|---|-------|---|
| ang by                                 | FIGUET CLASS  | s by the                                             |                              |        |         |       |            |   |       |   |
| N≓                                     | P/C-IIM       | Product Class Descript                               | lan :                        | PP     |         | r.    | 1/- Amount |   |       |   |
| 4.                                     | 013           | Sutures                                              |                              |        | -       | 12.00 |            |   |       |   |
| 2.                                     | A3-000        | Woundcare                                            |                              | 0      |         | 12.00 |            |   |       |   |
| 3.                                     | 000-CS        | Woundcare                                            |                              |        |         | 11.00 |            | - |       | - |
| 1.                                     |               |                                                      |                              |        |         |       |            |   |       |   |
| 5.                                     |               |                                                      |                              |        |         |       |            |   |       |   |
| 6.                                     |               |                                                      |                              |        |         |       |            |   |       |   |
| ing by<br>N#                           |               |                                                      | opply Price to All<br>Amount | Method |         |       |            |   |       | C |
| N#<br>1.<br>2.                         |               | Percent +/ /<br>0.00<br>0.00                         |                              |        |         |       |            |   |       | C |
| N#<br>1.<br><u>2.</u><br>3.            |               | Percent +/ /<br>0.00<br>0.00<br>0.00                 |                              |        |         |       |            |   |       |   |
| N#<br>1.<br>2.<br>3.<br>4.             |               | Percent +/ /<br>0.00<br>0.00<br>0.00<br>0.00         |                              |        |         |       |            |   |       |   |
| N#<br>1.<br>2.<br>3.<br>4.<br>5.       |               | Percent +/ /<br>0.00<br>0.00<br>0.00<br>0.00<br>0.00 |                              |        |         |       |            |   |       |   |
| N#<br>1.<br>2.<br>3.<br>4.             |               | Percent +/ /<br>0.00<br>0.00<br>0.00<br>0.00         |                              |        |         |       |            |   |       |   |
| N≓<br>1.<br>2.<br>3.<br>4.<br>5.<br>6. | UM •'         | Percent +/ /<br>0.00<br>0.00<br>0.00<br>0.00<br>0.00 | Amount                       |        |         | ko    | 606XX      |   |       |   |
| N≓<br>1.<br>2.<br>3.<br>4.<br>5.<br>6. | UM •'         | Percent +/ /                                         | Amount<br>0 TO ACCEPT        |        | INQUIRY | K     |            |   | Рарар |   |

Pricing by Product Class by Unit of Measure

| Jaco hur                               | Product Class | e hu UM                                              |                              |        |         |       |            |   |       |                                                                                                    |
|----------------------------------------|---------------|------------------------------------------------------|------------------------------|--------|---------|-------|------------|---|-------|----------------------------------------------------------------------------------------------------|
| ang by                                 | FIGUET CLASS  | s by the                                             |                              |        |         |       |            |   |       |                                                                                                    |
| N≓                                     | P/C-IIM       | Product Class Descript                               | lan :                        | PP     |         | r.    | 1/- Amount |   |       |                                                                                                    |
| 4.                                     | 013           | Sutures                                              |                              |        | -       | 12.00 |            |   |       |                                                                                                    |
| 2.                                     | A3-000        | Woundcare                                            |                              | 0      |         | 12.00 |            |   |       |                                                                                                    |
| 3.                                     | 000-CS        | Woundcare                                            |                              |        |         | 11.00 |            | - |       | -                                                                                                    |
| 1.                                     |               |                                                      |                              |        |         |       |            |   |       |                                                                                                    |
| 5.                                     |               |                                                      |                              |        |         |       |            |   |       |                                                                                                    |
| 6.                                     |               |                                                      |                              |        |         |       |            |   |       | 1940 - 1940 - 1940 - 1940 - 1940 - 1940 - 1940 - 1940 - 1940 - 1940 - 1940 - 1940 - 1940 - 1940 - 1940 - 1940 - |
| ing by<br>N#                           |               |                                                      | opply Price to All<br>Amount | Method |         |       |            |   |       | C                                                                                                    |
| N#<br>1.<br>2.                         |               | Percent +/ /<br>0.00<br>0.00                         |                              |        |         |       |            |   |       | C                                                                                                    |
| N#<br>1.<br><u>2.</u><br>3.            |               | Percent +/ /<br>0.00<br>0.00<br>0.00                 |                              |        |         |       |            |   |       |                                                                                                    |
| N#<br>1.<br>2.<br>3.<br>4.             |               | Percent +/ /<br>0.00<br>0.00<br>0.00<br>0.00         |                              |        |         |       |            |   |       |                                                                                                    |
| N#<br>1.<br>2.<br>3.<br>4.<br>5.       |               | Percent +/ /<br>0.00<br>0.00<br>0.00<br>0.00<br>0.00 |                              |        |         |       |            |   |       |                                                                                                    |
| N#<br>1.<br>2.<br>3.<br>4.             |               | Percent +/ /<br>0.00<br>0.00<br>0.00<br>0.00         |                              |        |         |       |            |   |       |                                                                                                    |
| N≓<br>1.<br>2.<br>3.<br>4.<br>5.<br>6. | UM •'         | Percent +/ /<br>0.00<br>0.00<br>0.00<br>0.00<br>0.00 | Amount                       |        |         | ko    | 606XX      |   |       |                                                                                                    |
| N≓<br>1.<br>2.<br>3.<br>4.<br>5.<br>6. | UM •'         | Percent +/ /                                         | Amount<br>0 TO ACCEPT        |        | INQUIRY | K     |            |   | Рарар |                                                                                                    |

### Pricing by Unit of Measure

| ing by         | Product Clas   | s by UM      |                       |           |             |          |             |            |
|----------------|----------------|--------------|-----------------------|-----------|-------------|----------|-------------|------------|
| I N#           | P/C-IIM        | Product Cla  | ass Description       | 10        | PI          | - Percen | r           | 1/- Amount |
| 1.             |                |              |                       |           |             | 1        |             |            |
| 2.             |                |              |                       |           |             | -        |             |            |
| 3.             |                |              |                       |           |             |          | · · · · · · |            |
| 4.             |                |              |                       |           |             |          |             |            |
| 5.             |                |              |                       |           |             |          |             | _          |
| 6.             |                |              |                       |           |             |          |             |            |
| 1.<br>2.<br>3. | EA<br>UX<br>CS | 1<br>1       | 2.00<br>2.00<br>1.00  |           | 6<br>6<br>6 |          |             |            |
| 4.             |                |              | 0.00                  |           | <u>6</u>    |          |             |            |
| 6.             |                |              | 0.00                  |           | _           |          |             |            |
| NTER I         | INF 5 TO CHA   | NGE,DELETE ( | TO DELETE <b>,O</b> T | TO ACCEPT | -           | -        | ×           | NXXXX      |
| HELP           | OKIEND         | INSERT       | LDELETE               | PREVIDG   | NEXTIPG     | INQUIRY  | CANCEL      | on         |
|                |                |              |                       |           |             |          |             |            |

Pricing by Unit of Measure

| Price        | Maintenance   | by Custon |                        | . HELP                |                   |                     |                 |         |            |   |       |   | x        |
|--------------|---------------|-----------|------------------------|-----------------------|-------------------|---------------------|-----------------|---------|------------|---|-------|---|----------|
| Customer C   | lasa          | 08        | There are              | e three p             | ossible           | method              | :: C,D o        | r C.    |            |   |       | * | End Help |
| Pricing by I | Product Class | by UM     | C and G u<br>D uses th |                       |                   |                     |                 |         | Р <u>.</u> |   |       |   | Inquiry  |
| 1.J N#       | P/C-IIM       | Product   | C = Cust               |                       |                   |                     |                 |         |            |   |       |   |          |
| 1.           |               |           | D = Disco<br>G = Gross | ount perc<br>5 Marcin | ent of            | LIST Pri            | .Ce<br>155 maro | in nerc | ent        |   |       | = |          |
| 2.           |               |           |                        | ole: Pric             | e - Cos           | it / (1 -           | entere          | d perce | nt)        |   |       |   |          |
| 3.           |               | -         |                        | If µ                  | ercent<br>colcula | entered<br>tion is: | is 20,          | the cus | L \$10.0   | 9 |       |   |          |
| 4.           |               |           |                        |                       |                   | .00 / (1            |                 |         |            |   |       |   |          |
| 5.           |               | -         |                        |                       |                   | 00 / (.8            | (0)             |         |            |   |       |   |          |
|              |               |           |                        | Prit                  | e = 12.           | .50                 |                 |         |            |   |       | - |          |
| Pricing by ( | UM            | (Lute     |                        |                       |                   |                     |                 |         |            |   |       |   |          |
| 2.LN#        | UM •/ 1       | Percent   | +/ All                 | 104UIIT               | Method            |                     |                 |         |            |   |       |   | -        |
| 1.           | EV            |           | 12.00                  |                       | 6                 |                     |                 |         |            |   |       |   |          |
| 2.           | UX            | -         | 12.00                  |                       | 6<br>6            |                     |                 |         |            |   |       |   |          |
| 3.<br>4.     | CS            |           | 11.00<br>10.00         |                       | 6                 |                     |                 |         |            |   |       | - |          |
| 5.           |               |           | 0.00                   |                       | <u> </u>          |                     |                 |         |            |   |       |   | 1        |
| 6.           |               | -         | 0.00                   |                       | _                 |                     |                 |         |            |   |       |   |          |
| ENTERIL      | NE 5 TO CHAI  | IGE DELET | F TO DELETE,01         | TO ACCEPT             |                   |                     | <b>XX</b>       | oxx     |            |   |       |   |          |
|              |               |           |                        |                       | 1                 |                     |                 |         |            | 0 | 11    |   |          |
| HELP         | OK/END        | INSERT    | LDELETE                | PREVIPG               | NEXTIPG           | INQUIRY             | CANCEL          | on      |            |   | Popup | ~ | ×        |
|              |               |           |                        |                       |                   | ) (                 | 1               | ~       |            |   |       |   |          |
|              |               |           |                        | 2.6                   |                   |                     |                 | 14      |            |   |       |   | 20       |
|              |               |           |                        |                       |                   |                     |                 |         |            |   |       |   |          |

## **Customer/Product Class Price Pricing**

Pricing by Product Class by Unit of Measure

| omer≓                                   |               | ABI 016262           | 1                      | 1801 ARLINGT             | ON STREET   |            |       |            |          |       |     |
|-----------------------------------------|---------------|----------------------|------------------------|--------------------------|-------------|------------|-------|------------|----------|-------|-----|
| ng by                                   | Product Class | ь <b>у</b> ИМ        |                        |                          |             |            |       |            |          |       |     |
| 1#                                      | P/C-IIM       | Product Clas         | ss Description         |                          | PP          | - Percent  |       | 1/- Amount |          |       |     |
| 4.                                      | 013           | Sutures              |                        |                          |             |            | 12.00 |            |          |       |     |
| 2.                                      | 000-EA        |                      |                        |                          | 6           |            | 10.00 |            |          |       |     |
| 3.                                      | X0-000        |                      |                        |                          | 0           | -          | 10.00 | -          | <u> </u> |       | 100 |
| 4.                                      | DDB CS        |                      |                        |                          | <b>1</b>    | į          | 9.00  |            |          |       |     |
| 5.                                      |               |                      |                        |                          |             | _          |       | _          |          |       |     |
| 6.                                      |               |                      |                        |                          |             |            |       | ų.         |          |       |     |
| ng by                                   |               | (Linter*t<br>Percent | tor UM to Appl<br>≁∕Am | ly Price to All)<br>ount | h<br>Mathod | <i>1</i> 0 |       |            |          |       | R   |
|                                         |               |                      |                        |                          |             | -          |       |            |          |       | R   |
| (#<br>1.<br>2.<br>3.<br>4.              |               |                      |                        |                          |             |            |       |            |          |       | R   |
| (⊭<br>1.<br>2.<br>3.<br><u>4.</u><br>5. |               |                      |                        |                          |             |            |       |            |          |       | R   |
| (#<br>1.<br>2.<br>3.<br>4.              |               |                      |                        |                          |             |            |       |            |          |       | R   |
| l#<br>1.<br>2.<br>3.<br>4.<br>5.<br>6.  | UM •/         |                      | +, Am                  | ount                     |             |            | ķ     | 0000       |          |       |     |
| l#<br>1.<br>2.<br>3.<br>4.<br>5.<br>6.  | UM •/         | Percent              | +, Am                  | ount                     |             | INQUIRY    | K     | (XXXX)     |          | Рарар |     |

## **Customer/Product Class Price Pricing**

Pricing by Product Class by Unit of Measure

| omer≓                                   |               | ABI 016262           | 1                      | 1801 ARLINGT             | ON STREET   |            |       |            |          |       |     |
|-----------------------------------------|---------------|----------------------|------------------------|--------------------------|-------------|------------|-------|------------|----------|-------|-----|
| ng by                                   | Product Class | ь <b>у</b> ИМ        |                        |                          |             |            |       |            |          |       |     |
| 1#                                      | P/C-IIM       | Product Clas         | sa Description         |                          | PP          | - Percent  |       | 1/- Amount |          |       |     |
| 4.                                      | 013           | Sutures              |                        |                          |             |            | 12.00 |            |          |       |     |
| 2.                                      | 000-EA        |                      |                        |                          | 6           |            | 10.00 |            |          |       |     |
| 3.                                      | X0-000        |                      |                        |                          | 0           | -          | 10.00 | -          | <u> </u> |       | 100 |
| 4.                                      | DDB CS        |                      |                        |                          | <b>1</b>    | į          | 9.00  |            |          |       |     |
| 5.                                      |               |                      |                        |                          |             | _          |       | _          |          |       |     |
| 6.                                      |               |                      |                        |                          |             |            |       | ų.         |          |       |     |
| ng by                                   |               | (Linter*t<br>Percent | tor UM to Appl<br>≁∕Am | ly Price to All)<br>ount | h<br>Mathod | <i>1</i> 0 |       |            |          |       | R   |
|                                         |               |                      |                        |                          |             | -          |       |            |          |       | R   |
| (#<br>1.<br>2.<br>3.<br>4.              |               |                      |                        |                          |             |            |       |            |          |       | R   |
| (⊭<br>1.<br>2.<br>3.<br><u>4.</u><br>5. |               |                      |                        |                          |             |            |       |            |          |       | R   |
| (#<br>1.<br>2.<br>3.<br>4.              |               |                      |                        |                          |             |            |       |            |          |       | R   |
| l#<br>1.<br>2.<br>3.<br>4.<br>5.<br>6.  | UM •/         |                      | +, Am                  | ount                     |             |            | ķ     | 0000       |          |       |     |
| l#<br>1.<br>2.<br>3.<br>4.<br>5.<br>6.  | UM •/         | Percent              | +, Am                  | ount                     |             | INQUIRY    | K     | (XXXX)     |          | Рарар |     |

### Pricing by Unit of Measure

| mer#                                                                         |                                                                                                    | ABI 016282                                              |             | 1801 ARLINGT             | CON STREET   |             |        |            |  |       |   |
|------------------------------------------------------------------------------|----------------------------------------------------------------------------------------------------|---------------------------------------------------------|-------------|--------------------------|--------------|-------------|--------|------------|--|-------|---|
| ng by Pro                                                                    | oduct Class                                                                                             | by UM                                                   |             |                          |              |             |        |            |  |       |   |
| ÷ 1                                                                          | P/C-IIM                                                                                                 | Product Class                                           | Description | R                        | PP           | v/- Percent |        | 1/- Amount |  |       |   |
| 1.                                                                           |                                                                                                    |                                                         |             |                          |              | -           |        |            |  |       |   |
| 2.<br>).                                                                     |                                                                                                    |                                                         |             |                          |              |             |        |            |  |       |   |
| s.<br>1.                                                                     |                                                                                                    |                                                         |             |                          |              | -           |        |            |  |       |   |
| 5.                                                                           |                                                                                                    |                                                         |             |                          |              |             |        |            |  |       |   |
| 6.                                                                           | j.                                                                                                    | 1                                                       |             |                          |              |             |        | 1          |  |       | ~ |
| ig by UM                                                                     |                                                                                                    | (Luder * tor<br><sup>J</sup> ercent                     | UM to Appl  | ly Price to All<br>count | l)<br>Method |             |        |            |  |       | 2 |
| ; (<br>1.                                                                    |                                                                                                    | <sup>J</sup> ercent<br>8.00                             | +⁄ Am       |                          |              |             |        |            |  |       | R |
| ; (<br>1.                                                                    | UM •/ F                                                                                                 | <sup>v</sup> ercent                                     | +⁄ Am       |                          | Method<br>C  |             |        |            |  |       | R |
| 1. 1<br>2. 2<br>3.<br>4.                                                     | UM •/ F                                                                                                 | <sup>J</sup> ercent<br>8.00                             | +⁄ Am       |                          | Method<br>C  |             |        |            |  |       | R |
| 1. 1<br>2. 2<br>3.<br>4.<br>5.                                               | UM •/ F                                                                                                 | <sup>J</sup> ercent<br>8.00                             | +⁄ Am       |                          | Method<br>C  |             |        |            |  |       |   |
| 1. 1<br>2. 2<br>3.<br>4.                                                     | UM •/ F                                                                                                 | <sup>J</sup> ercent<br>8.00                             | +⁄ Am       |                          | Method<br>C  |             |        |            |  |       |   |
| ₹ 1<br>1. 1<br>2. 2<br>3. 4<br>5. 6.                                         | UM •/ 8<br>BX<br>•                                                                                      | <sup>J</sup> ercent<br>8.00                             | +~ Am       |                          | Method<br>C  |             | ×      | XXXX       |  |       |   |
| <ul> <li>1. 1</li> <li>2. 2</li> <li>3. 4. 5. 6.</li> <li>ER LIME</li> </ul> | UM •/ H<br>BX<br>•<br>•<br>•<br>•<br>•<br>•<br>•<br>•<br>•<br>•<br>•<br>•<br>•<br>•<br>•<br>•<br>•<br>• | <sup>2</sup> ercent<br>8.00<br>10.00<br>IGE,DELETE TO 1 | +/ Am       | 0 ACCEPT                 | Mathod<br>C  |             |        |            |  |       |   |
| ₹ 1<br>1. 1<br>2. 2<br>3. 4<br>5. 6.                                         | UM •/ 8<br>BX<br>•                                                                                      | <sup>2</sup> ercent<br>8.00<br>10.00<br>IGE,DELETE TO 1 | +~ Am       |                          | Method<br>C  |             | CANCEL | XXXX       |  | Рарар |   |

### Pricing by Unit of Measure

| Price                         | Maintenance        | by Custon | SERVER AL             | HELP               |                            |          |          |         |       | x        |
|-------------------------------|--------------------|-----------|-----------------------|--------------------|----------------------------|----------|----------|---------|-------|----------|
| Customer#                     |                    | ABI 01626 | There are             | three poss         | ible method                | s: C,D o | or G.    |         |       | End Help |
| Pricing by                    | Product Class      | by UM     |                       |                    | in determi<br>e to determ  |          |          | 12      |       | Inquiry  |
| 1. <b>J N</b> #               | P/C-IIM            | Product   |                       |                    | amount ent                 |          |          |         |       | =        |
| 4.                            |                    |           |                       |                    | ost plus gr                |          | in perce | nt.     |       |          |
| 2.                            |                    |           |                       | le: Price =        | Cost / (1                  | - entere | d percen | it)     |       |          |
| 3.                            |                    | -         |                       | lt perc            | ent entered<br>culation is | 15 20,   | the cost | \$10.00 |       |          |
| 1.<br>5.                      |                    |           |                       | Price -            | 10.00 / (1                 | 20)      |          |         | Ļ     | _        |
| 6.                            | -                  | -         |                       | Price =<br>Price = | 10.00 / (.                 | 80)      |          |         |       | *        |
| 2.LN#<br>1.<br>2.<br>3.<br>4. | UM •/ 1<br>BX<br>• | Percent   | → Am<br>8.00<br>10.00 | ount Met           | hod<br>G<br>G              |          |          |         |       |          |
| 5.                            |                    | -         | _                     |                    | -                          |          |          |         | ,     |          |
| 6.                            |                    |           |                       |                    | -                          |          |          |         |       |          |
| ENTERLI                       | NE # TO CHAT       | NGE,DELET | : 10 DELETE,0 1       | D ACCEPT           |                            | ×        | XXXX     |         |       | 5 (      |
| HELP                          | OKIEND             | INSERT    | LDELETE               | PREVIDG NEX        | TIPG INQUIRY               | CANCEL   | Off      |         | Рорар |          |
|                               |                    |           | 4                     | $\sim$             |                            |          | 75       |         | 4     | $\sim c$ |

Customer and Product Specific – How records are created

| istomer                                                                                                    | ARI 016282    | 1801               | ARLINGTON ST | REFT      |             |        |       | Pricing U/M | FA    |
|----------------------------------------------------------------------------------------------------|---------------|--------------------|--------------|-----------|-------------|--------|-------|-------------|-------|
| roduct                                                                                                    | 2146          |                    |              | CURITY Ga | uze Sponges | ģ      |       |             |       |
| Begin Date                                                                                                    |               | 06/01/10           |              |           |             |        |       |             |       |
| Fnd Date                                                                                                    |               | 05/01/12           |              | 1         | t.) Inc     | Qty    | Price | Disc%       | Comm% |
| Price                                                                                                    |               | 141.               | 75           |           | 1.          |        |       | 0.00        | 0.00  |
| Old Price                                                                                                    |               |                    |              |           | 2.          |        |       |             | 0.00  |
| Cost                                                                                                    |               | 90.                | 00           |           | 3.          |        |       | 0.00        | 0.00  |
| Change Date                                                                                                    |               | 05/25/11           |              |           | 4.          |        |       | 0.00        | 0.00  |
| Last Sale                                                                                                    |               | -                  |              |           | 5.          |        |       | 0.00        | 0.00  |
| New Eff Date                                                                                                    |               |                    |              |           | Ű.          |        |       | 0.00        | 0.00  |
| New Eff End Dt                                                                                                    |               |                    |              |           | L           |        |       | 0.00        | 0.00  |
| New Price                                                                                                    |               | -                  |              |           | 0.          |        |       | 0.00        | 0.00  |
| Customer Hem                                                                                                    | <b>#</b>      | -                  |              |           | 9.          |        |       | 0.00        | 0.00  |
| .Commission%                                                                                                    |               | 0.00               |              |           | 10,         |        |       | 0.00        | 0.00  |
| ricing by UM                                                                                                    |               | r * for UM to Appl |              |           |             |        |       |             |       |
| .LN≑ UM<br>1.                                                                                                    | +/ Percent    | +7 Ameu<br>0.00    | nt Met       | nod       |             |        |       |             |       |
| 2.                                                                                                    |               | 0.00               |              | -         |             |        |       |             |       |
| 3.                                                                                                    |               | 0.00               |              | -         |             |        |       |             |       |
| and the second second s | O CHANGE,DELE | TE TO DELETE.O     | TO ACCEPT    |           |             | ***    | XXX   |             |       |
|                                                                                                    |               | 15 VICTORIA        |              |           |             |        |       |             |       |
| Audit<br>HELP OF                                                                                                    | VEND INSER    | T LDELETE          | PREVIPG      | NEXTPG    | INQUIRY     | CANCEL | Off   |             | P     |

### **Customer and Product Specific**

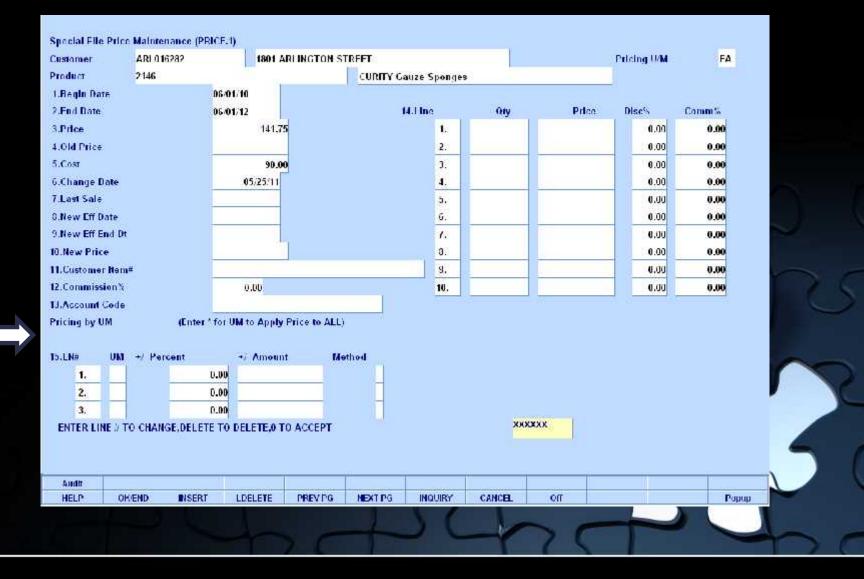

### **Quantity Break Section**

| Customer                                    | ARI 016282        | 1801 A                                           | REINGTON ST | REFT         |              |        |                       | Pricing U/M |        |
|---------------------------------------------|-------------------|--------------------------------------------------|-------------|--------------|--------------|--------|-----------------------|-------------|--------|
| Product                                     | 2146              |                                                  |             | CURITY G     | auze Sponges | 18     |                       |             | JL     |
| 1.Begin Date                                |                   | 05/25/11                                         |             |              |              |        |                       |             |        |
| 2.End Date                                  |                   |                                                  |             |              | H.I Inc      | Qty    | Price                 | Disc%       | Comm%  |
| 3.Price                                     |                   |                                                  |             |              | 1.           | 5      | 141.75                | 0.00        | 0.00   |
| 4.01d Price                                 |                   |                                                  |             |              | 2.           | 20     | 138. <mark>0</mark> 0 | -{-0:00     | 0.00   |
| 5.Cost                                      |                   | 90.0                                             | 0           |              | 3.           | 50     | 131.00                | 0.00        | 0.00   |
| 6.Change Date                               |                   | 05/25/11                                         |             |              | 4.           | 9999   | 125.00                | 0.00        | 0.00   |
| 7.Last Sale                                 |                   |                                                  |             |              | 5.           |        |                       | 0.00        | 0.00   |
| 0.New Eff Date                              |                   |                                                  |             |              | ū.           |        |                       | 0.00        | 0.00   |
| 9.New Eff End D                             |                   |                                                  |             |              | 7.           |        |                       | 0.00        | 0.00   |
| 0.New Price                                 |                   |                                                  |             |              | 0.           |        |                       | 0.00        | 0.00   |
| 11.Customer Nen                             | H <sup>#</sup>    |                                                  |             |              | 9.           |        |                       | 0.00        | 0.00   |
| 2.Commission%                               |                   | 0.00                                             |             |              | 10.          |        |                       | 0.00        | 0.00   |
| Pricing by UM<br>D.LN# UM<br>1.<br>2.<br>3. | (Em<br>+/ Percent | er * for UM to Apply<br>+/ Amoun<br>0.00<br>0.00 |             | the <b>d</b> |              |        |                       |             |        |
| ENTER LINE # 1                              | O CHANGE, DEI     | .ETE TO DELE <b>TE,O T</b>                       | 0 ACCEPT    |              |              | *****  | K                     |             |        |
| 1100 contents                               | VEND INSI         | 2/4 VISIO201                                     |             |              |              |        |                       |             | - 1915 |
| Andit<br>HELP OI                            |                   | ERT LDELETE                                      | PREVIPG     | NEXTIPG      | INQUIRY      | CANCEL | Off                   |             | Popu   |

### Pricing by Unit of Measure Section

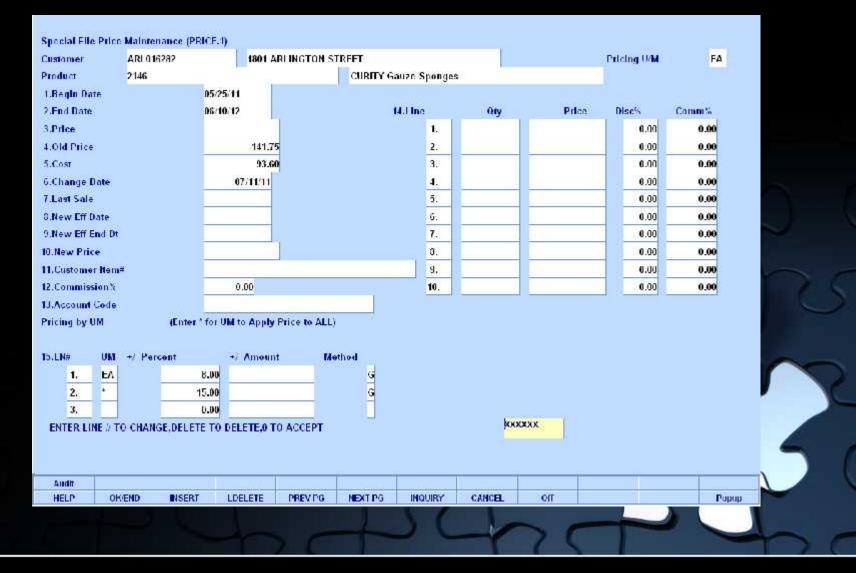

# **Special File Price Maintenance**

Pricing by Unit of Measure Section

| Special File P                                                                                                    | Price Maintenand           |                                                           | JERAL HELP                                                                                                    |                                                                                                    |                                                                                                    |                                                                                                    |                                                            |                                   |   |       |    | ×        |
|----------------------------------------------------------------------------------------------------|----------------------------|-----------------------------------------------------------|----------------------------------------------------------------------------------------------------|----------------------------------------------------------------------------------------------------|----------------------------------------------------------------------------------------------------|----------------------------------------------------------------------------------------------------|------------------------------------------------------------|-----------------------------------|---|-------|----|----------|
| Customer                                                                                                    | ARI 016282                 | There                                                     | are 4 pos                                                                                                    | sible met                                                                                                    | liuds: C                                                                                                    | ,D,G ur                                                                                              | Ρ.                                                         |                                   |   |       |    | End Help |
| Product<br>1.BegIn Date<br>2.End Date<br>3.Price<br>4.Old Price<br>5.Cost<br>6.Change Da<br>7.Last Sale<br>0.New Eff Date<br>9.New Eff End<br>10.New Price<br>11.Customer J<br>12.Commission | 2146<br>te<br>d Dt<br>Hem# | C and<br>D use<br>P req<br>Amo<br>C - C<br>D - D<br>C - C | G use the<br>s the List<br>uires the a<br>ount field.<br>Ost plus do<br>iscount per<br>ross Margin<br>xample: Pr<br>If<br>the<br>Pr: | cost in<br>price to<br>actual pr<br>ollar amo<br>rcent of<br>ice - Cos<br>percent<br>calcula<br>ice = 10.<br>ice = 10. | determin<br>determin<br>ice to<br>List Pr<br>plus gr<br>t / (1<br>entered<br>tion is<br>00 / (1<br>50 / (.) | ning pri<br>ine actu<br>be enter<br>ered<br>ice<br>oss marg<br>- entero<br>is 20,<br>:<br>20)<br>80) | ce.<br>al pric<br>ed in t<br>in perc<br>d perce<br>the cos | he +/-<br>ent.<br>nt)<br>t \$10.0 | 3 |       |    | End Help |
| 1J.Account Co<br>Pricing by UM                                                                                                    | 100                        | nter                                                      |                                                                                                    |                                                                                                    |                                                                                                    |                                                                                                    |                                                            |                                   |   |       |    |          |
| To.LN#                                                                                                    | UM +/ Percent              | ÷į.                                                       | Amount D                                                                                                    | lethod                                                                                                    |                                                                                                    |                                                                                                    |                                                            |                                   |   |       | -  |          |
| 1.                                                                                                    | ы                          | 8.00                                                      |                                                                                                    | G                                                                                                    |                                                                                                    |                                                                                                    |                                                            |                                   |   |       |    |          |
| 2.                                                                                                    | •                          | 15.00                                                     |                                                                                                    | G                                                                                                    |                                                                                                    |                                                                                                    |                                                            |                                   |   |       | 46 |          |
| 3.                                                                                                    |                            | 0.00                                                      | T.                                                                                                    |                                                                                                    |                                                                                                    |                                                                                                    |                                                            |                                   |   |       |    |          |
| ENTER LINE                                                                                                    | 1 TO CHANGE,0              | ELETE TO DEL                                              | ETE,0 TO ACCEPT                                                                                                    |                                                                                                    |                                                                                                    | kox                                                                                                  | XXXX                                                       |                                   |   |       | 4  |          |
| Audit                                                                                                    |                            | 19775 - 1985F                                             |                                                                                                    |                                                                                                    |                                                                                                    |                                                                                                    |                                                            |                                   |   |       | -  |          |
| HELP                                                                                                    | OK/END                     | SERT LDE                                                  | LETE PREVIPG                                                                                                    | NEXTIPG                                                                                                    | INQUIRY                                                                                                    | CANCEL                                                                                               | Off                                                        |                                   |   | Papap |    |          |
|                                                                                                    |                            |                                                           | $\neg c$                                                                                                    |                                                                                                    |                                                                                                    | -1                                                                                                   | 70                                                         |                                   |   | 4     | -  | >C       |

# **Additional Pricing Functions**

- Copy Special Pricing Records
- Advanced Price Changes
- Batch Price Changes by Product Class or by Vendor

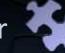

### **Copy Special Price Record**

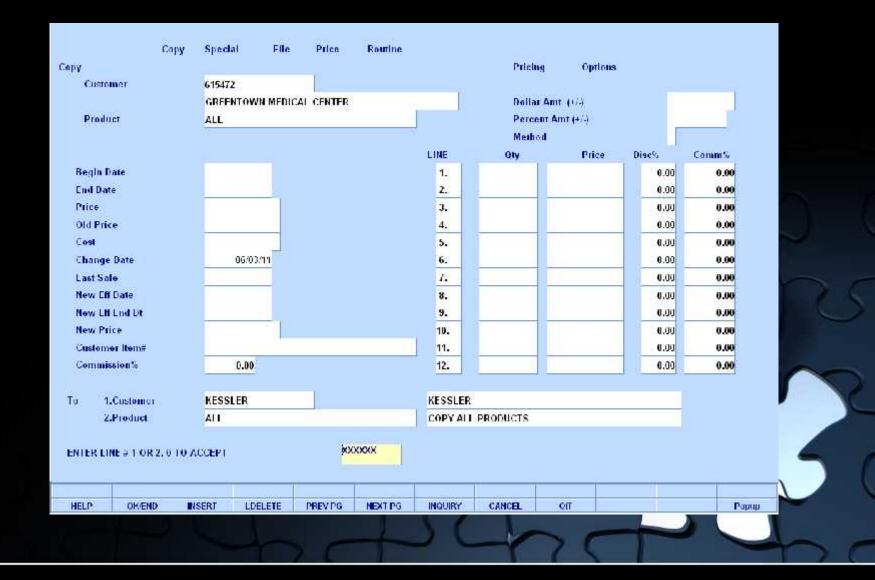

#### **Product Master Record**

| ective Date         | 06/25/11                                                                                                    |                   | 16 (A165) (A12 |       |
|---------------------|----------------------------------------------------------------------------------------------------|-------------------|----------------|-------|
| A. OTY BREAK B. P   | RICE                                                                                                    | C. DISCN D. COMMN |                |       |
| 1.                  | 200.00                                                                                                    | 1.00              | 0.00           |       |
| 2.                  | 200.00                                                                                                    | 1.50              | 0.00           |       |
| 3.                  | 200.00                                                                                                    | 2.00              | 0.00           |       |
| 4.                  | 200.00                                                                                                    | 2.50              | 0.00           |       |
| 5.                  |                                                                                                    | 0.00              | 0.00           |       |
| 6.                  |                                                                                                    | 0.00              | 0.00           |       |
| 7.                  |                                                                                                    | 0.00              | 0.00           |       |
| 8.                  |                                                                                                    | 0.00              | 0.00           |       |
| 9.                  |                                                                                                    | 0.00              | 0.00           |       |
| 10.                 |                                                                                                    | 0.00              | 0.00           |       |
| 11.                 |                                                                                                    | 0.00              | 0.00           |       |
| 12.                 |                                                                                                    | 0.00              | 0.00           |       |
| 13.                 |                                                                                                    | 0.00              | 0.00           |       |
| 14.                 | i                                                                                                    | 0.00              | 0.00           |       |
| 15.                 |                                                                                                    | 0.00              | 0.00           |       |
| ALEX A              | In the second second se | 0.202.04          |                |       |
|                     |                                                                                                    |                   |                |       |
| NTER LINE 2 TO CHAI | IGE.DELETE TO DELETE,O TO ACCEPT                                                                                                    | t.                | KXXXXX PAGE 1  | 0F 2  |
|                     |                                                                                                    | 8                 |                |       |
|                     |                                                                                                    |                   |                |       |
| HELP OKIEND         | INSERT LDELETE PREV P                                                                                                    | G NEXTIPG INQUIRY | CANCEL Off     | Ророр |

#### Product Master Record

| Customer<br>Product<br>Effective Date | ALL<br>2146  | dvance<br>/25/11 | Price/Cost | Char    |         | itenance<br>ize Sponges |                         |        |      |       |                |
|---------------------------------------|--------------|------------------|------------|---------|---------|-------------------------|-------------------------|--------|------|-------|----------------|
| 2.Standard Cost<br>3.Current Cost     |              |                  | .00        |         |         |                         |                         |        |      |       |                |
| 4.Show Cost<br>5.PO Cost              |              | 90               | .00        |         |         |                         |                         |        |      |       | $\sim r$       |
|                                       |              |                  |            |         |         |                         |                         |        |      |       | $\sim$ $\circ$ |
|                                       |              |                  |            |         |         |                         |                         |        |      |       | 75             |
|                                       |              |                  |            |         |         |                         |                         |        |      |       | 7              |
| ENTER LINE # TO CHAN                  | SE,DELETE T( | ) DELETE,0 T     | 0 ACCEPT   |         |         | XXXX                    | XXXX                    | PAGE 2 | OF 2 |       | 50             |
| HELP OKEND                            | INSERT       | LDELETE          | PREV PG    | NEXT PG | INQUIRY | CANCEL                  | on                      |        |      | Рорир |                |
|                                       |              |                  |            |         | 50      |                         | $\overline{\mathbf{n}}$ |        |      |       | hr             |

#### **Special Price Records**

|                           | - ADVANCE CONTRACT PRICE   | FILE MAINTENANCE           |                                       |             |       |               |
|---------------------------|----------------------------|----------------------------|---------------------------------------|-------------|-------|---------------|
| CUSTOMER                  | 6151/2                     |                            |                                       |             |       |               |
| COSTONER                  | GREENTOWN MEDICAL          | CENTER                     |                                       |             |       |               |
| PRODUCT                   | 2116                       | 1004.000                   |                                       |             |       |               |
|                           | CURITY Gauze Sponges       |                            |                                       |             |       |               |
| EFFECTIVE DATE            | 07:01/11                   |                            |                                       |             |       |               |
| SELLIN                    | G                          | RLIA                       | IL                                    |             |       |               |
|                           |                            |                            |                                       |             |       | V 1           |
| PRICE                     | 123.75                     | PRICL                      |                                       |             |       |               |
| OLD PRICE                 |                            | OLD PRICE                  | · · · · · · · · · · · · · · · · · · · |             |       |               |
| COST                      | 00.08                      | V. C. W. State State State |                                       |             |       | 55            |
| CHANGE DATE               | 04/04/11                   | CHANGE DATE                | (i)                                   |             |       | 1             |
| LAST SALL                 |                            |                            | 8                                     |             |       |               |
| NEW EFF DATE<br>NEW PRICE |                            | NEW EFF DATE<br>NEW PRICE  |                                       |             |       |               |
| CUST HEM#                 |                            | NEW PRICE                  | · · · · · · · · · · · · · · · · · · · |             |       |               |
| *********                 | ADVANCE PRICE CHANGE ***** |                            |                                       |             | r     | 2             |
| 1. PRICE                  | 125.50                     | 2. PRICE                   |                                       |             |       |               |
| ENTER LINE # TO CHANGE    | DELETE TO DELETE,0 TO AGO  | EPI                        | KXXXX                                 | PAGE 1 OF 2 |       | 5             |
| HELP OK/END               | INSERT LDELETE PRE         | VPG NEXTIPG INQUIRY        | CANCEL Off                            |             | Рарир |               |
|                           | Sho.                       | 20                         | -170                                  |             | 4     | $\overline{}$ |

#### **Special Price Records**

| 3.LN#                                                        | Oty                 | Price                        | Disch | Comm%          |              |          |      |        |       |     |   |
|--------------------------------------------------------------|---------------------|------------------------------|-------|----------------|--------------|----------|------|--------|-------|-----|---|
| 1.                                                           |                     | <u> </u>                     |       |                |              |          |      |        |       |     |   |
| 2.                                                           |                     |                              |       |                |              |          |      |        |       |     |   |
| 3.                                                           |                     |                              |       |                |              |          |      |        |       |     |   |
| 4.                                                           |                     |                              |       |                |              |          |      |        |       |     |   |
| 5.                                                           |                     |                              |       |                |              |          |      |        |       |     |   |
| 6.<br>7.                                                     |                     |                              |       |                |              |          |      |        |       |     |   |
| 8.                                                           |                     |                              |       |                |              |          |      |        |       |     |   |
| 9,                                                           |                     |                              |       |                |              |          |      |        |       | 100 |   |
|                                                              |                     |                              |       |                |              |          |      |        |       |     |   |
| 10.<br>Pricing by UM<br>4.LN# U<br>1.                        | (E<br>UM +∕-Percent | nter * for UM to A<br>+/- An |       | ALL)<br>Method |              |          |      |        |       |     | 2 |
| Pricing by UM<br>4.LN# U                                     |                     |                              |       |                |              |          |      |        |       |     | 2 |
| Pricing by UM<br>4.LN# U<br>1.<br>2.                         |                     |                              |       |                |              |          |      |        |       |     |   |
| Pricing by UM<br>4.LN# U<br>1.<br>2.<br>3.                   |                     | +/- An                       | nount |                |              | 1000000  | PAGE | 2 OF 2 |       |     | 2 |
| Pricing by UM<br>4.LN# U<br>1.<br>2.<br>3.<br>NTER LINE # To | UM +%-Percent       | +/- An                       | nount | Method         | INOUIRY: CAN | KCEL Off | PAGE | 2 OF 2 | Рорир |     |   |

# **Batch Price Changes**

#### By Product Class or By Vendor

|                      |             |               |                        |                 | ice Change<br>dor Number |         |            |                      |  |       |   |   |
|----------------------|-------------|---------------|------------------------|-----------------|--------------------------|---------|------------|----------------------|--|-------|---|---|
|                      |             | 1.Vendor Num  | iher                   | A1000           |                          | ALCOR   |            |                      |  |       |   |   |
| Price                | Changes     | 2.Price Lir   | 10<br>1<br>2<br>3<br>1 | 1).             | Percent<br>D.C<br>D.C    | N       | 1/- Amount | 0.00<br>0.00<br>0.00 |  |       | ) |   |
| 3. <b>List</b> Price | •           |               |                        |                 |                          |         |            |                      |  |       | R | 5 |
| Cost Ci              | hanges      | Cost Fiel     | d                      | 4. •/ 1         | ercent                   |         | 5. +/ A    | mount                |  |       | ~ | _ |
|                      |             |               | 6                      |                 | .6                       | ю       |            | 0.00                 |  |       |   | K |
| ENTERLI              | NE 9 TO CHZ | NGE,DELETE TO | ) DELETE <b>,0</b> T   | 0 ACCEPT        | 17                       | 1       | ×          |                      |  |       | 5 | ( |
| HELP                 | OKIEND      | INSERT        | LDELETE                | PREVIPG         | NEXTIPG                  | INQUIRY | CANCEL     | on                   |  | Popup |   | ~ |
|                      |             |               |                        | $\tau \epsilon$ | +                        | 50      |            | 71                   |  |       | b | C |

# **Batch Price Changes**

#### By Product Class or By Vendor

|              |              |              |                   |              | ce Change<br>luct Class |         |            |                |   |       |   |   |
|--------------|--------------|--------------|-------------------|--------------|-------------------------|---------|------------|----------------|---|-------|---|---|
|              |              | 1.Product C  | lass              | 008          | Wounder                 | are     |            |                |   |       |   |   |
| Price Cl     | ianges       | 2.Price Li   | _                 | 17. [        | Percent                 | 1       | 1/. Amount | <sup>b</sup> / |   |       |   |   |
|              |              |              | 1<br>2<br>3<br>4  |              | 00.0                    | -       |            | 0.00<br>0.00   |   |       | 0 | C |
| 3.List Price |              |              |                   |              |                         | ]       |            |                |   |       | R | 5 |
| Cost Cha     | nges         | Cost Fiel    |                   | 4. •/ P      |                         | I       | 5. +/ AI   |                |   |       |   | 0 |
| ENTER LINE   | : # TO CHANG | SE,DELETE TO | 6<br>0 DELETE,0 T | 0 ACCEPT     | 4.00                    |         | <u>kx</u>  | 0.00           |   |       | 5 |   |
| HELP         | OK/END       | INSERT       | LDELETE           | PREVIPG      | NEXTIPG                 | INQUIRY | CANCEL     | on             |   | Popap |   |   |
|              | 2            |              | 4                 | $, \epsilon$ | +                       |         |            | 70             | - | 0     | h | C |

#### Contract Header

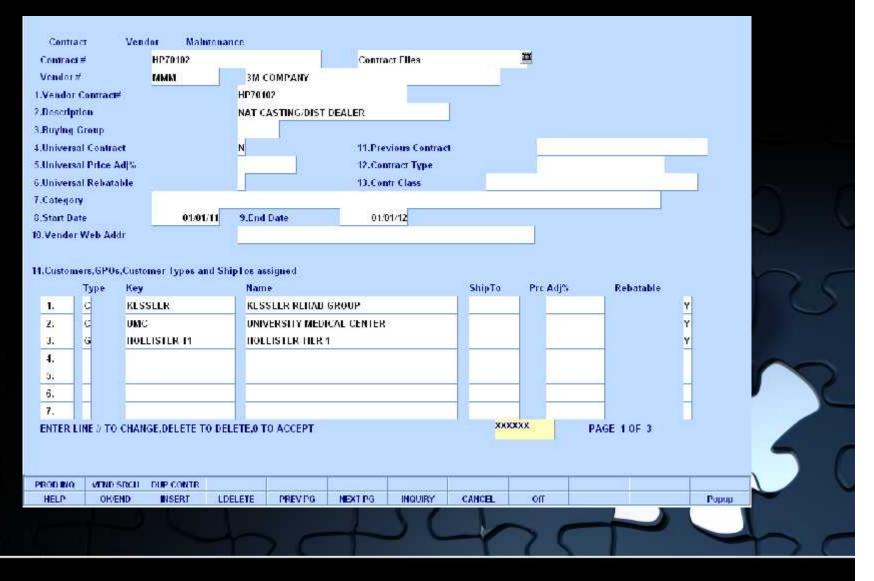

#### Contract Header – Assignment of Contract

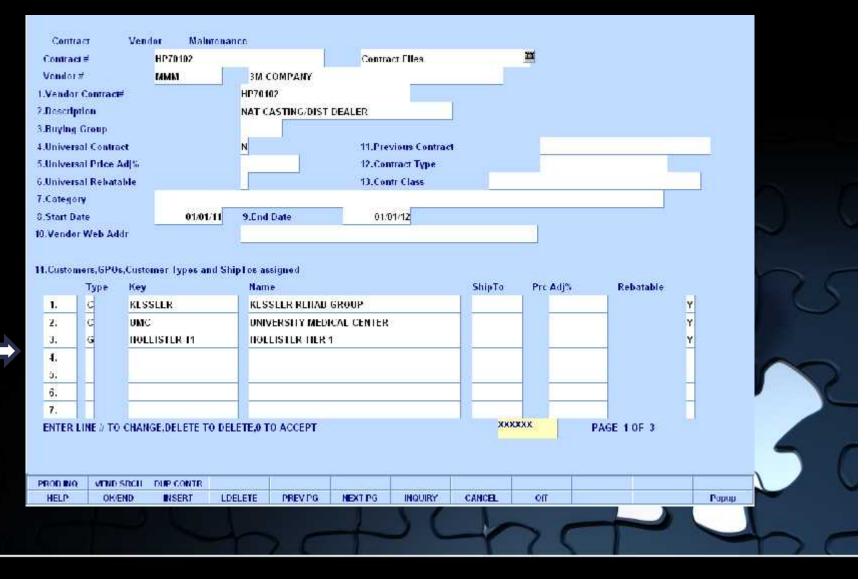

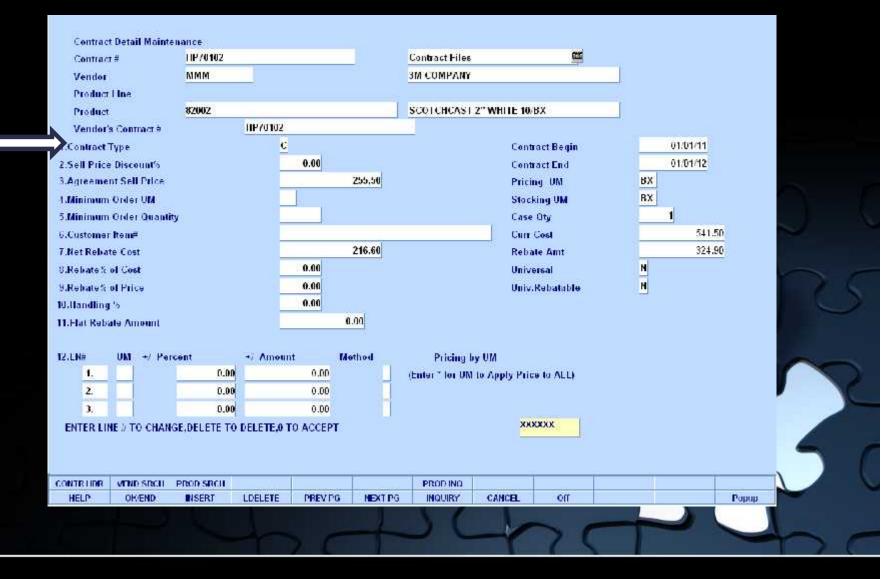

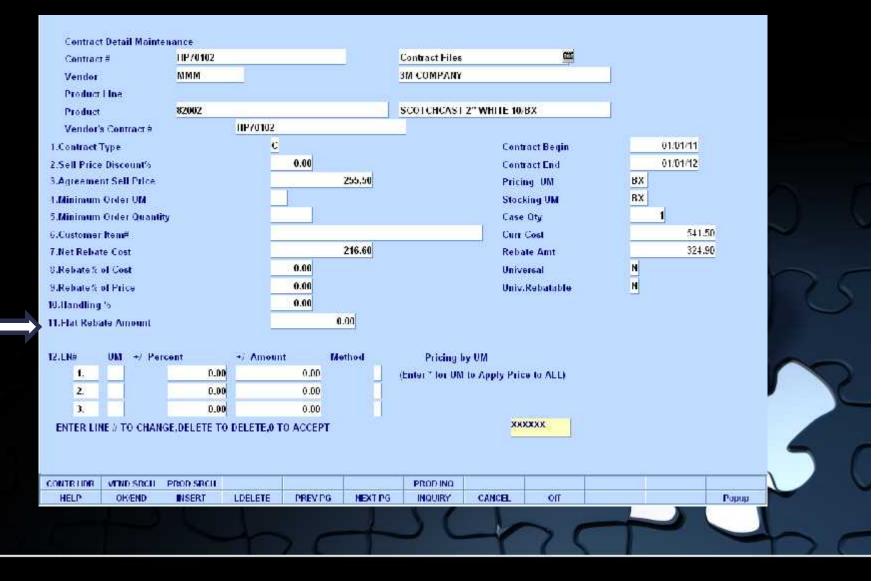

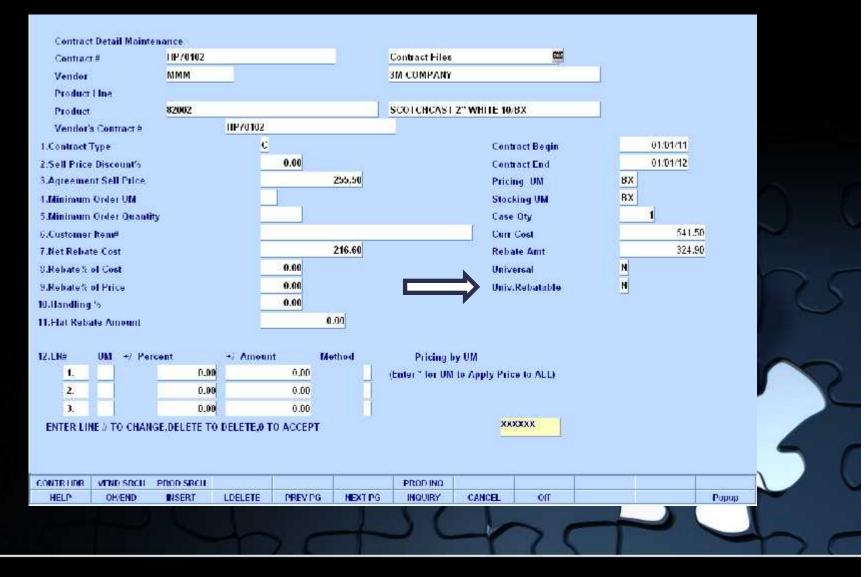

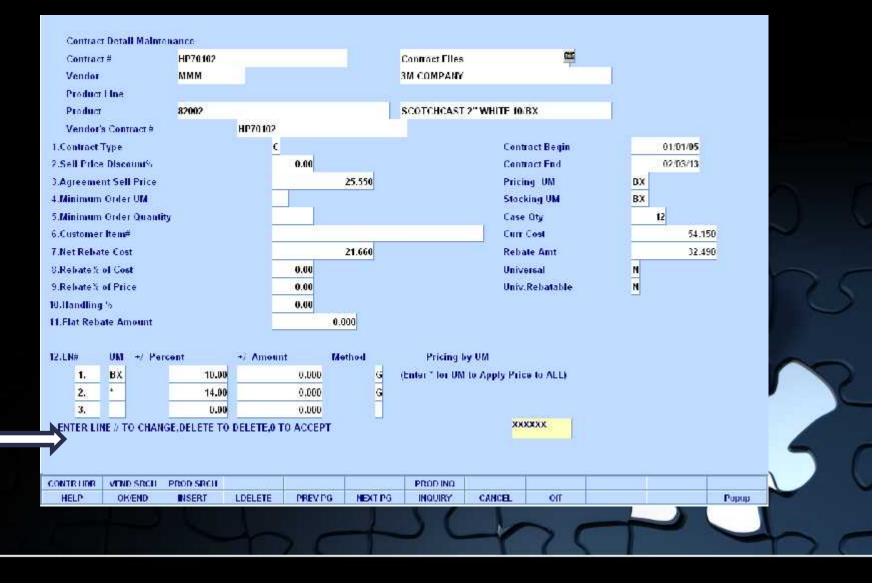

# **Universal Contract Inquiry**

#### Displays all Universal Contracts

| Unive       | ersal      | Contract        | Inquiry   |               |           |           |          |            |        |                                                                                                    |       |                 |   |
|-------------|------------|-----------------|-----------|---------------|-----------|-----------|----------|------------|--------|----------------------------------------------------------------------------------------------------|-------|-----------------|---|
|             | UNIVERS    | AL CONTRACTS    |           |               |           |           |          |            |        |                                                                                                    |       |                 |   |
| 100-342/946 |            |                 |           |               |           |           |          |            |        |                                                                                                    |       |                 |   |
| 1.1 Inc     |            | Contracth       |           | Vender        |           |           |          | Price Adj% | Robata | and the second second se |       |                 |   |
|             |            | 1000045623      |           | BD            |           |           |          | -          |        | <u> </u>                                                                                                    |       |                 |   |
|             |            | MC130918        |           | MAJOR         |           |           |          |            |        | Y                                                                                                    |       |                 |   |
|             | 3.         |                 |           |               |           |           |          |            |        | -                                                                                                    |       |                 |   |
|             | 4.<br>5.   |                 |           | ( <b></b> );  |           |           |          |            |        | -                                                                                                    |       |                 |   |
|             | 6.         |                 |           |               |           |           |          |            |        | -                                                                                                    |       |                 |   |
|             | 7.         |                 |           |               |           |           |          |            | _      | -                                                                                                    |       |                 |   |
|             | 8.         |                 |           |               | -         |           |          |            |        | -                                                                                                    |       |                 |   |
|             | 9.         |                 |           |               |           |           |          |            |        |                                                                                                    |       |                 |   |
| -           | 10.        |                 |           |               |           |           |          |            |        | ī.                                                                                                    |       |                 |   |
| 1           | 11         | -               |           |               |           |           |          | 1. 1.      |        |                                                                                                    |       |                 |   |
|             | 12.        |                 | 1         | 1             |           |           |          |            |        |                                                                                                    |       |                 |   |
|             | 13.        |                 |           | 1             |           |           |          | i (-       |        |                                                                                                    |       | <u>Cinia di</u> |   |
|             | 4.         |                 |           |               |           |           |          |            |        |                                                                                                    |       | -               |   |
| ENTE        | K LINE # ( | O CHANGE, DELET | E 10 DELE | 16,0 TO ACCEP | L         |           | joo      | oxxx       |        |                                                                                                    | 7     | 2               | 2 |
| 1151.5      |            |                 | 1.5.51    |               |           | INCLUSE 4 | 0.111017 |            |        |                                                                                                    |       |                 | ~ |
| HELP        | 0          | K/END INSERT    | LDEL      | ete previ     | G NEXTIPG | INQUIRY   | CANCEL   | Off        |        | h                                                                                                    | Papap |                 |   |
|             |            |                 | ų         | $\supset c$   |           |           | -1       | 71         | T      |                                                                                                    |       | b               | C |

### **Customer Contract Maintenance**

View and maintain list of contracts assigned to a customer

| Contract"         Vander         Price Adj"s         Rebatale           HP70102         JAORTHO         2002-2003 SPLINT REBATES         Y           JAJORTHO.2002         JORTHO         2002-2003 SPLINT REBATES         Y           Image: Spling response         Image: Spling response         Y           Image: Spling response         Image: Spling response         Y           Image: Spling response         Image: Spling response         Y           Image: Spling response         Image: Spling response         Y           Image: Spling response         Image: Spling response         Y           Image: Spling response         Image: Spling response         Y           Image: Spling response         Image: Spling response         Y           Image: Spling response         Image: Spling response         Image: Spling response           Image: Spling response         Image: Spling response         Image: Spling response           Image: Spling response         Image: Spling response         Image: Spling response           Image: Spling response         Image: Spling response         Image: Spling response           Image: Spling response         Image: Spling response         Image: Spling response           Image: Spling response         Image: Spling respling response         Image: Spling respling | ĕ  | KESSLER                   | KESSLEE          | REHAB GROUP                                                                                                    |                   |            |           |
|----------------------------------------------------------------------------------------------------|----|---------------------------|------------------|----------------------------------------------------------------------------------------------------|-------------------|------------|-----------|
| HP70102       JJORTHO       2002-2003 SPLINT REBATES       Y         JJORTHO       IIIIIIIIIIIIIIIIIIIIIIIIIIIIIIIIIIII                                                                                                    |    |                           |                  |                                                                                                    |                   |            |           |
| J3JORTHO-2002       JJORTHO       2002-2003 SPLINT REBATES                                                                                                    | ĺ. |                           |                  | CONVERSION AND A DESCRIPTION OF A DESCRIPTION OF A DESCRI |                   | Price Adj% | Rehatable |
|                                                                                                    |    |                           |                  |                                                                                                    |                   |            | Ŷ         |
|                                                                                                    |    | J&JORTHO-2002             | JJC              | RTHO 2002-20                                                                                                    | 03 SPLINT REBATES |            | Y         |
|                                                                                                    |    |                           |                  |                                                                                                    |                   |            |           |
|                                                                                                    | -  |                           |                  |                                                                                                    |                   |            | _ 2       |
|                                                                                                    | -  |                           | <u>2</u>         |                                                                                                    |                   |            |           |
|                                                                                                    | -  |                           |                  |                                                                                                    |                   |            |           |
|                                                                                                    | -  |                           |                  |                                                                                                    |                   |            |           |
|                                                                                                    | -  |                           |                  |                                                                                                    |                   |            | -         |
|                                                                                                    | -  |                           |                  |                                                                                                    |                   | i i        | -         |
|                                                                                                    | -  |                           |                  |                                                                                                    |                   |            | -         |
|                                                                                                    | -  |                           |                  |                                                                                                    |                   |            | -         |
|                                                                                                    |    |                           | i i              |                                                                                                    |                   |            | -         |
|                                                                                                    |    |                           |                  |                                                                                                    |                   |            | - D       |
|                                                                                                    | _  |                           |                  |                                                                                                    |                   |            | _         |
|                                                                                                    |    | NE 2 TO CHANGE, DEL ETE T | O DELETE,O TO AC | XEPT                                                                                                    | , wo              | oxx        |           |

# **Assigning Pricing and Contracts**

| Customer Master | Maintenance                        | Internal #         | 01/19/09             |
|-----------------|------------------------------------|--------------------|----------------------|
| Customer#       | 615472                             | 21.Special Pricing | 1                    |
| 1.Name          | GREENTOWN MEDICAL CENTER           | 22. Spec Pre Contf | ARL016282            |
| 2.Address 1     | 345 THOMPSON AVE.                  | Calchinto Code     | R                    |
| 3.Address 2     |                                    | 24.Ship Method     | 01 UPS - Next Day AM |
| 4.Address 3     |                                    | 25.Ship Zone       |                      |
| 5.City          | RED BANK                           | 26.Terms Code      | 01 2/10 NET 30       |
| 6.State         | NJ Country 000 U.S.A.              | 27.Taxable         | Y                    |
| 7.Zip Code      | 07724 0.Res/Comm                   | C 28.Tax Juris     | 1 NEW JERSEY         |
| 9.DEA Code      |                                    | 29.Tax Exempt#     |                      |
| 10.A/R Contact  | TINA JONES                         | 30.Exempt Exp Dt   |                      |
| 11.Telephone    | 732.525-1313                       | 31.Service Chg     | N # Days 0           |
| 12.Fax Number   | 732-525-4411                       | 32.Credit Method   | 00                   |
| Lmail 130       | NES@GMCENTER.COM                   | 33.Credit Limit    | สลลลล                |
| 13.Master A/R   | In the second second second second | 34.Credit Days     |                      |
| 11.Cust Class   | 00 MEDICAL CENTER                  | 35. Credit Hold    | N                    |
| 15.Cust Type    | 00 MEDICAL CENTER                  | 36.Accept B/O      | Ÿ                    |
| 6.Cust Group    |                                    | 37.Accept Partial  | <u>Y</u>             |
| l/,lerritory    |                                    | 30.Accept Subs     | <u>×</u>             |
| 19.Spec Inst    |                                    | 39.Prc Hid Exempt  | <u>N</u>             |
| 19.Purch Cont   |                                    | 40.ALC Priority    | _                    |
| 20.Purch Phone  |                                    | 41.Inactive Hag    | <u>N</u>             |
|                 |                                    |                    | PAGE 1 OF 7          |
|                 |                                    |                    |                      |
|                 |                                    |                    |                      |
|                 |                                    | NOTES              | Use                  |
| HELP OK/EN      |                                    | TPG INQUIRY CANCEL | off Pag              |

#### Price Book for a Customer - Excel

| N  | A        | B                        | С            | D       | E                             | F             | G                    | Н        | li li     | 1        | - |
|----|----------|--------------------------|--------------|---------|-------------------------------|---------------|----------------------|----------|-----------|----------|---|
| 1  | Customer | Customer Name            | Salesman     | Product | Froduct Description           | Product Class | Price                | Price UM | Price Qty | Price So | 1 |
| 2  | 615472   | GREENTOWN MEDICAL CENTER | JOHN TOMKINS | E-C004D | SILK BLK BRD                  | 013Sutures    | 148.3                | EA       | 1         | S        |   |
| 3  | 615472   | GREENTOWN MEDICAL CENTER | JOHN TOMKINS | E-C046D | SILK BLK BRD 2x2              | 013Sutures    | 150.61               | BX       | 30        | S        |   |
| 4  | 615472   | GREENTOWN MEDICAL CENTER | JOHN TOMKINS | E-C053D | SILK ELK BRD                  | 013Sutures    | 142.83               | EA       | 1         | S        |   |
| 5  | 615472   | GREENTOWN MEDICAL CENTER | JOHN TOMKINS | E-C054D | SILK BLK BRD                  | 013Sutures    | 142.1                | EA       | 1         | S        |   |
| δ  | 615472   | GREENTOWN MEDICAL CENTER | JOHN TOMKINS | E-C053D | SILK BLK BRD                  | 013Sutures    | 150.74               | EA       | 1         | S        |   |
| 7  | 615472   | GREENTOWN MEDICAL CENTER | JOHN TOMKINS | E-C056D | SILK BLK BRD                  | 013Sutures    | 152.59               | EA       | 1         | S        |   |
| 8  | 615472   | GREENTOWN MEDICAL CENTER | JOHN TOMKINS | E-C057D | SILK BLK BRD                  | 013Sutures    | 152.59               | EA       | 1         | S        | = |
| 9  | 615472   | GREENTOWN MEDICAL CENTER | JOHN TOMKINS | E-C213H | MONCCRYL* VD MONO 3DZ PER BOX | 013Sutures    | 90.91                | EA       | 1         | S        |   |
| 10 | 615472   | GREENTOWN MEDICAL CENTER | JOHN TOMKINS | E-C550D | NYLON ELK BRD TENSION WOUND   | 013Sutures    | 179.16               | EA       | 1         | S        |   |
| 11 | 615472   | GREENTOWN MEDICAL CENTER | JOHN TOMKINS | E-C575D | NYLON ELK BRD                 | 013Sutures    | 177.28               | EA       | 1         | S        |   |
| 12 | 615472   | GREENTOWN MEDICAL CENTER | JOHN TOMKINS | E-C576D | NYLON ELK BRD                 | 013Sutures    | 177.28               | EA       | 1         | S        |   |
| 13 | 615472   | GREENTOWN MEDICAL CENTER | JOHN TOMKINS | E-Y109G | MONCCRYL* VD MONO             | 013Sutures    | 76.11                | EA       | 1         | S        |   |
| 14 | 615472   | GREENTOWN MEDICAL CENTER | JOHN TOMKINS | E-Y110G | MONCCRYL* VD MONO             | 013Sutures    | 75. <mark>1</mark> 1 | EA       | 1         | S        |   |
| 15 | 615472   | GREENTOWN MEDICAL CENTER | JOHN TOMKINS | E-Y111G | MONCCRYL* VD MONO             | 013Sutures    | 79.11                | EA       | 1         | S        |   |
| 16 |          |                          |              |         |                               |               |                      |          |           |          |   |
| 17 |          |                          |              |         |                               |               |                      |          |           |          |   |
| 18 |          |                          |              |         |                               |               |                      |          |           |          |   |

IN Customer\_PriceBook\_15801\_781.14

#### Price Book for a Customer

| 🔁 CAP   | PT!15801!1040.5138!014.pdf - A   | dobe Reader         |                    |       |           |           |             |          |
|---------|----------------------------------|---------------------|--------------------|-------|-----------|-----------|-------------|----------|
| File Ec | dit View Document Tools Window H | lelp                |                    |       |           |           |             | *        |
|         | 🔊 - I 🚱 🖾 🛧 🐥 3                  | 🗾 1 / 1 💿 💿 100% -  | Find               | •     |           |           |             |          |
|         |                                  |                     |                    |       |           |           |             | ^        |
| 1000    |                                  |                     |                    |       |           |           |             |          |
|         |                                  |                     |                    |       |           |           |             |          |
|         |                                  |                     |                    |       |           |           |             |          |
|         |                                  |                     |                    |       |           |           |             |          |
|         | 05 Apr 2011                      | **** PRICE B        | 0 0 K * * * *      | PAGE: | 1         |           |             |          |
|         |                                  | The Systems Ho      | ouse (01)          |       |           |           |             |          |
|         |                                  | All Vendors         |                    |       |           |           |             |          |
|         | CUSTOMER 61547                   | SALESM              | N ODE JOHN TOMETHS |       |           |           |             |          |
|         | GREEN                            | TOWN MEDICAL CENTER |                    |       |           |           |             |          |
|         |                                  | IOMPSON AVE.        |                    |       |           |           |             |          |
|         | RED BA                           | NK NJ 07724         |                    |       |           |           |             |          |
|         | PRODUCT NUMBER                   | DESCRIPTION1        | DESCRIPTION2       |       | PRICE/UM  | COST      | MARGINS     |          |
|         |                                  |                     |                    |       |           | NOTION D  | 9.000000000 |          |
|         | PRODUCT                          | CLASS: 013 Sutures  |                    |       |           |           |             |          |
|         | E-C004D                          | SILK BLK BRD        |                    |       | 148.30/EA | 133.47/EA | 10.00       |          |
|         | E-C046D                          | SILK BLK BRD        | 2x2                |       | 150.61/BX | 135.55/BX | 10.00       |          |
|         | E-C053D                          | SILK BLK BRD        |                    |       | 142.83/EA | 128.55/EA | 10.00       |          |
|         | E-C054D                          | SILK BLK BRD        |                    |       | 142.10/EA | 127.89/EA | 10.00       |          |
|         | E-C063D                          | SILK BLK BRD        |                    |       | 150.74/EA | 135.67/EA | 10.00       |          |
| 79      | E-C066D                          | SILK BLK BRD        |                    |       | 152.59/EA | 137.33/EA | 10.00       |          |
|         | R-C067D                          | STLK BLK BRD        |                    |       | 152 59/RA | 137 33/RA | 10 00       |          |
| 0       | E-C213H                          | MONOCRYL* VD MONO   | 3DZ PER BOX        |       | 90.91/EA  | 81.82/EA  | 10.00       | (Jerren) |
| Ø       | E-C550D                          | NYLON BLK BRD       | TENSION WOUND      |       | 179.16/EA | 161.24/EA | 10.00       | ×        |
|         | 11.00 x 8.50 in <                |                     |                    |       |           |           |             | >        |
|         |                                  |                     |                    |       |           |           |             |          |
|         |                                  |                     |                    |       |           |           |             |          |

#### Special Price File Listing

|          | TI1580   | 01!1704   | . 1505  | 1014.p  | df - A       | dobe l | Reader | 20<br>10 |                         |         |             |          |           |               |      |                  |        |
|----------|----------|-----------|---------|---------|--------------|--------|--------|----------|-------------------------|---------|-------------|----------|-----------|---------------|------|------------------|--------|
| File Ed  | lit View | Docume    | int Too | ls Wind | H wot        | Help   |        |          |                         |         |             |          |           |               |      |                  | ×      |
|          | - 실      | 5         | IZ      | 10      |              | 1      | / 1    |          | <ul> <li>100</li> </ul> | % +     |             | Fø       | দা        | •             |      |                  |        |
| C        |          |           |         |         |              |        |        |          |                         |         |             |          |           |               |      |                  | A. III |
|          |          |           |         | ₽#      | GE           | 1      | *      | ******   | ******                  | SPECIAL | PRICE       | FILE LI  | STING **  | *******       | DATE | 05 Apr 2011      |        |
|          |          |           |         |         |              |        |        |          | PREPARE                 | D FOR.  | 615472      | GREENTO  | N MEDIC   | AL CENTER     |      |                  |        |
|          |          |           |         | Ά       | PROD         | DRSC   |        |          | SRLL.<br>UM             | PRTCR   | PRICE<br>UM | NT PRC ( | CHG LST : | SALE NEW DATE | NRW  | PRICE CUST ITEM# |        |
|          |          |           |         |         | .46<br>IRLTY | Gauze  | Sponge | 28       | EA                      | 123.75  | EA          | 04/04/1  | L :-      |               |      | 0.00             |        |
| <b>%</b> |          |           |         |         |              |        |        |          |                         |         |             |          |           |               |      |                  |        |
| Ø.       | 11.00    | x 8.50 in | <       | I       |              |        |        |          |                         |         |             |          |           |               | Ĵ    |                  | >      |
|          |          |           |         |         | P            |        | Ļ      |          | 7.6                     |         | ل           | C        | ×         | 25            | T    | <b>U</b>         | DC     |
|          |          |           |         |         |              |        |        |          |                         |         |             |          |           |               |      |                  |        |

#### Special Price Expiration Listing

| 🔁 САРТ    | 11580    | 1!1839.        | 3317!014.pdf - Add  | be Reader  | <u>88</u> |     |                |      |   |                  |                |                |
|-----------|----------|----------------|---------------------|------------|-----------|-----|----------------|------|---|------------------|----------------|----------------|
| File Edit | View     | Document       | t Tools Window Hel; | <b>)</b>   |           |     |                |      |   |                  |                | ×              |
|           | <b>•</b> | <b>\$</b>      | 日本今日                | 1 / 1      | 0         | • 1 | 0% + 📙         | Fin  | đ | _ <del>`</del>   |                |                |
| ē         |          |                |                     |            |           |     |                |      |   |                  |                |                |
|           |          | PAGE           | 1 ***********       |            |           |     | KPIRATION LIST |      |   | 05 Apr 2011      |                |                |
|           |          | A PROD         | DRSC                | SRLL<br>UM |           |     |                |      |   | PRICE CUST TTEM# | RXPIRE<br>DATE |                |
|           |          | 2146<br>CURITY | Gauze Sponges       | EA         | 123.75    | EA  | 04/04/11       |      |   | 0.00             | 04/04/12       |                |
| se.       |          |                |                     |            |           |     |                |      |   |                  |                |                |
| Ø         | 11.00    | x 8.50 in      | <                   |            |           |     |                | 1000 |   |                  |                | ×              |
|           |          |                |                     |            |           | > ( |                | SC   | t | 201              |                | $\cap \subset$ |
|           |          |                |                     |            |           |     |                |      |   |                  |                |                |

**Rebate Report** 

AMBU INC REBATE REQUEST --FISCAL PERIOD: 1103 PAGE 1

| PRODUCT       | QTY  | UH | UN. PRICE EX | T. PRICE  | INV.     | TOTAL  | INVOICE   | DAA D  | ATE | SHIP- | TO |             | INVOICE<br>COST | CONTRACT     | DIFFER- | TOTAL    |
|---------------|------|----|--------------|-----------|----------|--------|-----------|--------|-----|-------|----|-------------|-----------------|--------------|---------|----------|
| CONTRACT: 672 | 6    |    | 142          | 2         |          |        | BEGIN     | DATE:  | 12/ | 01/07 | N  | END DATE:   | 12/31/11        |              |         |          |
| 10800         | CITY | or | AUSTIN-EMS   | DEP       | RETAILOR | 930    |           | P.0.   | BOD | 1088  | Í. |             | AUSTIN          | , <b>T</b> X |         | 78767    |
| AMB544211000  |      |    | AMBU SPUR    | NEONATE   | W/NEO    | MASK   | 12 EACE P | ER CAS | E   |       |    |             |                 |              |         |          |
|               | 1    | CS | 106.800      | 106.80    |          | 106.80 | 01512268  | 03/10  | /11 | CITY  | OF | AUSTIN-EM   | 130.52          | 97.80        | 32.72   | 32.72    |
| AMB544211000  |      |    | AMBU SPUR    | NEONATE   | W/NEO    | MASK I | 12 KACE P | ER CAS | E   |       |    |             |                 |              |         |          |
|               | 1    | CS | 106.800      | 106.80    |          | 106.80 | 01512434  | 03/16  | /11 | CITY  | 07 | AUSTIN-EM   | 130.52          | 97.80        | 32.72   | 32.72    |
| AMB520211000  |      |    | AMBU SPUR    | RESUS AL  | OULT SI  | PEC VE | R 12 EACE | PER C  | ASE |       |    |             |                 |              |         |          |
|               | 12   | CS | 91.800       | 1101.60   | 1,       | 554.00 | 01512526  | 03/18  | /11 | CITY  | 07 | AUSTIN-EN   | \$ 156.36       | 83.40        | 72.96   | 875.52   |
| AMB530215000  |      |    | MEDIEAG P    | EDI W/INI | 6 200    | DD MAS | 12 EACH   | PER C  | ASE |       |    |             |                 |              |         |          |
|               | 3    | CS | 115.200      | 345.60    |          |        | 01512526  | 03/18  | /11 | CITY  | OF | AUSTIN-1212 | 230,88          | 105.00       | 125.88  | 377.64   |
| AMB544211000  |      |    | AMBU SPUR    | NEONATE   | W/MEO    | MASK I | 12 EACH P | ER CAS | E   |       |    |             |                 |              |         |          |
|               | 1    | CS | 106.800      | 106.80    |          |        | 01512526  | 03/18  | /11 | CITY  | OF | AUSTIN-EM   | 130.52          | 97.80        | 32.72   | 32.72    |
| AMB520211000  |      |    | AMBU SPUR    | RESUS AL  | OULT SI  | PEC VE | R 12 EACE | PER C  | ASE |       |    |             |                 |              |         |          |
|               | 7    | CS | 91.800       | 642.60    | 5        | 749.40 | 01512704  | 03/24  | /11 | CITY  | or | AUSTIN-E11  | 156.36          | 83.40        | 72.96   | 510.72   |
| AMB544211000  |      |    | AMBU SPUR    |           | 1.0.00   |        | 12 EACH P |        | -   |       |    |             |                 |              |         |          |
|               | 1    | CS | 106.800      | 106.80    |          |        | 01512704  | 03/24  | /11 | CITY  | 07 | AUSTIN-EM   | 130.52          | 97.80        | 32.72   | 32.72    |
| REBATE NUMBER | 1:   |    |              |           |          |        |           |        |     |       |    |             |                 |              |         |          |
|               |      |    |              | 2,517.00  |          |        |           |        |     |       |    |             |                 |              |         | 1,894.76 |

**Contract Expiration Report** 

| 05 Apr 2011 | EXPIRING CONT<br>EXPIRE DATE |                         | PAGE 1                                                                                                    |                          |
|-------------|------------------------------|-------------------------|----------------------------------------------------------------------------------------------------|--------------------------|
| CONTRACT    | VENDOR PLIN                  | E PRODUCT NUMBER        | EXP.DATE CUSTOMER                                                                                                | NAME                     |
| 817         | 06600                        | EU351203                | and the second second second second second second second second second second second second second second second |                          |
| 817         | 06600                        | EU353901                |                                                                                                    | UNIVERSITY HEALTH SYSTEM |
| 655         | 06600                        | GIB14412                |                                                                                                    | BROOKE ARMY MEDICAL CTR  |
| 870         | 06600                        | EUCLG5                  | 02/28/11 ********<br>40100                                                                                       | EAST TEXAS MEDICAL CTR   |
| 872         | 12250                        | DHD222500               | 02/28/11 ********                                                                                                | UNIVERSITY HEALTH SYSTEM |
| 872         | 12250                        | DHD224000               | 10440                                                                                                    | UNIVERSITY HEALTH SYSTEM |
| 872         | 12250                        | DHD332600               | 10440                                                                                                    | UNIVERSITY HEALTH SYSTEM |
| 872         | 12250                        | DED333400               | 10440                                                                                                    | UNIVERSITY HEALTH SYSTEM |
| 872<br>901  | 12250                        | DED662504<br>PX8115N-14 | 10440                                                                                                    | UNIVERSITY HEALTH SYSTEM |
| 912         | 00525                        | AMB71512KC12            | 10440                                                                                                    | UNIVERSITY HEALTH SYSTEM |
| 912         | 00525                        | AND743504540            | 12540                                                                                                    | SETON HEDICAL CENTER     |
| 841         | 12250                        | PX60NFP25               | 12540                                                                                                    | SETON MEDICAL CENTER     |
| 841         | 12250                        | PX60NFP30               | 12715<br>04/30/11 ********                                                                                       | SOUTE TX MEDICAL SUPPLY  |
| 841         | 12250                        | PX60PFP45               |                                                                                                    | SOUTE TX MEDICAL SUPPLY  |
|             |                              |                         | 12715                                                                                                    | SOUTE TX MEDICAL SUPPLY  |

#### Unassigned Contract Report

|                  |          |                                                                                                    |                |                   |              |  | Pr.ge |
|------------------|----------|----------------------------------------------------------------------------------------------------|----------------|-------------------|--------------|--|-------|
| <b>\$</b>        | MDS Unas | siqned Co                                                                                                    | itracts Report | 05/25/11          | 17 : 47 : 38 |  |       |
| <u>Contract#</u> | V∋ndor≢  | Prod Line                                                                                                    | Product#       | <u>Begin Date</u> | End Date     |  |       |
| 11 23            | ETHIC    | and the second second se | E-00460        | J7/01/1998        | 12)31/2001   |  |       |
|                  |          |                                                                                                    |                |                   |              |  |       |
|                  |          |                                                                                                    |                |                   |              |  |       |
|                  |          |                                                                                                    |                |                   |              |  |       |
|                  |          |                                                                                                    |                |                   |              |  |       |
|                  |          |                                                                                                    |                |                   |              |  |       |
|                  |          |                                                                                                    |                |                   |              |  |       |
|                  |          |                                                                                                    |                |                   |              |  |       |
|                  |          |                                                                                                    |                |                   |              |  |       |
|                  |          |                                                                                                    |                |                   |              |  |       |
|                  |          |                                                                                                    |                |                   |              |  |       |
|                  |          |                                                                                                    |                |                   |              |  |       |
|                  |          |                                                                                                    |                |                   |              |  |       |
|                  |          |                                                                                                    |                |                   |              |  |       |
|                  |          |                                                                                                    |                |                   |              |  |       |
|                  |          |                                                                                                    |                |                   |              |  |       |
| and a            |          |                                                                                                    |                |                   |              |  | -     |
| 4                |          |                                                                                                    |                |                   |              |  | •     |
|                  |          |                                                                                                    |                |                   |              |  |       |
|                  |          |                                                                                                    |                |                   |              |  | 20    |
|                  |          |                                                                                                    |                |                   |              |  |       |

#### Sales Tracing Export to Excel

|    | A                    | В        | С                      | N                 | 0            | Р        | Q          | R                      | Т         | U                 | V                  |
|----|----------------------|----------|------------------------|-------------------|--------------|----------|------------|------------------------|-----------|-------------------|--------------------|
| 1  | CUSTOMER#            | INVOICE# | INV DATE               | CONTRACT#         | PRODUCT#     | QTY SHIP | UNIT PRICE | EXTENDED PRICE         | UNIT COST | UNIT REBATE CLAIM | EXT REBATE CLAIM T |
| 2  | 12540                | 514676   | 5/31/2011              | ý                 | VV10253      | 3        | \$75.19    | \$225.56               | \$60.18   | \$0.00            | \$0.00             |
| 3  | 12540                | 514677   | 5/31/2011              | 922               | HU1700       | 1        | \$23.20    | \$23.20                | \$20.88   | \$14.12           | \$14.12            |
| 4  | 13190                | 514691   | 5/31/2011              |                   | RES1004849   | 20       | \$23.17    | \$463.40               | \$20.85   | \$0.00            | \$0.00             |
| 5  | 13 <mark>1</mark> 90 | 514691   | 5/31/2011              |                   | RES1010871   | 20       | \$23.17    | \$463.40               | \$20.85   | \$0.00            | \$0.00             |
| 6  | 12540                | 514695   | 5/31/2011              |                   | J2266        | 3        | \$35.07    | \$105.21               | \$23.85   | \$0.00            | \$0.00             |
| 7  | 13190                | 514692   | 5/31/2011              |                   | RES1012623   | 6        | \$22.78    | \$136. <mark>68</mark> | \$20.50   | \$0.00            | \$0.00             |
| 8  | 13190                | 514692   | 5/31/2011              |                   | RES1012624   | 10       | \$22.78    | \$227.80               | \$20.50   | \$0.00            | \$0.00             |
| 9  | 13190                | 514692   | 5/31/2011              |                   | RES1012572   | 8        | \$22.78    | \$182.24               | \$20.50   | \$0.00            | \$0.00             |
| 10 | 12540                | 514630   | 5/31/2011              |                   | RES312103    | 2        | \$63.00    | \$126.00               | \$44.02   | \$0.00            | \$0.00             |
| 11 | 12540                | 514630   | 5/31/2011              | 924               | RCI78032     | 1        | \$109.34   | \$109.34               | \$98.41   | \$25.39           | \$25.39            |
| 12 | 10169                | 514657   | 5/30/2011              |                   | CR406931     | 6        | \$77.00    | \$462.00               | \$57.00   | \$0.00            | \$0.00             |
| 13 | 11160                | 514655   | 5/27/2011              |                   | NS-SHIPPING  | 1        | \$35.13    | \$35.13                | \$35.13   | \$0.00            | \$0.00             |
| 14 | 12540                | 514658   | 5/27/2011              | 922               | HU100150     | 1        | \$207.45   | \$207.45               | \$172.12  | \$152.88          | \$152.88           |
| 15 | 40100                | 514638   | 5/27/2011              | 903               | SAL896610    | 3        | \$31.72    | \$95.16                | \$25.67   | \$3.84            | \$11.51            |
| 16 | 40100                | 514638   | 5/27/2011              |                   | RES1012624   | 33       | \$27.00    | \$891.07               | \$20.50   | \$0.00            | \$0.00             |
| 17 | 40100                | 514638   | 5/27/2011              |                   | RES312107    | 3        | \$77.38    | \$232.14               | \$58.80   | \$0.00            | \$0.00             |
| 18 | 40100                | 514638   | 5/27/2011              | 903               | SAL8110      | 8        | \$31.72    | \$253.76               | \$25.67   | \$3.84            | \$30.68            |
| 19 | 40100                | 514638   | 5/27/2011              | <mark>90</mark> 3 | SAL1600      | 36       | \$21.24    | \$764.64               | \$17.18   | \$2.57            | \$92.41            |
| 20 | 40100                | 514638   | 5/27/2011              | 903               | SAL1600HF725 | 1        | \$60.48    | \$60.48                | \$48.94   | \$7.31            | \$7.31             |
| 21 | 40100                | 514638   | 5/27/2011              |                   | RES1020523   | 3        | \$186.38   | \$559.15               | \$141.65  | \$0.00            | \$0.00             |
| 22 | 12365                | 514652   | 5/27/2011              |                   | NEN8304      | 1        | \$77.92    | \$77.92                | \$60.00   | \$0.00            | \$0.00             |
| 23 | 11160                | 514642   | 5/27/2011              | 903               | SAL1112      | 3        | \$70.51    | \$211.54               | \$47.85   | \$7.15            | \$21.45            |
| 24 | 12540                | 514655   | 5/27/2011              | 922               | HU9001       | 1        | \$28.23    | \$28.23                | \$24.84   | \$10.65           | \$10.66            |
| 25 | 12540                | 514655   | 5/27/2011              | 922               | HU2555       | 4        | \$13.46    | \$53.84                | \$9.94    | \$10.05           | \$40.24            |
| 75 | ► H Sales_           |          | 5/26/2011<br>50311_094 | 734am 🖉           | 2141503      | 10       | ຕາ ກອ      |                        | ¢1 67     | ¢0.00             | ¢n nn              |

#### Customer/Product Price Inquiry

| Customer  |           | ARL0152   | 82         | . Cu      | stomer/item                                                                                                    | -Pri        | ce <sup>—</sup> inqui<br>Phone | iy .  |               |                         |             |       |
|-----------|-----------|-----------|------------|-----------|----------------------------------------------------------------------------------------------------|-------------|--------------------------------|-------|---------------|-------------------------|-------------|-------|
| Name      |           |           |            | STREET    |                                                                                                    |             | Sism                           |       | 001 5         | alesman.(               | 01          |       |
| Address 1 | li di     |           |            | DEPT 6282 | i.                                                                                                    |             | Cred.   Ir                     | nlt   | 1             | 1999 (199 <del>7)</del> |             |       |
| Address 2 |           | 1700 501  | UTH TAN    | NAMI TR   |                                                                                                    |             | Cred. Ho                       | la l  | N             |                         |             |       |
| Chy       | 1         | SARASO    | та         |           | FI 3423                                                                                                    | 9           | Cust Typ                       | •     | 03 BU         | II DER                  |             |       |
| hem Num   | ber       | n         | lescriptio | on:       | CURITY Gau                                                                                                    | ize Sponges | ê                              | - 1   | Vend#         | KENDALL                 | 2           |       |
|           |           |           | 2146       |           | Dulk 2"x2",                                                                                                    | 0 Ply       |                                |       | Name          | Kendall I               | lealthcare  |       |
| Reta      | ail Price |           |            | Last Cost |                                                                                                    | Special I   | Tice                           | Co    | ntr. Price    |                         | Contr. Cost |       |
|           | 200.      | .00 / EA  |            |           | 93.60 <mark>/ EA</mark>                                                                                        |             | 141.75 1 / 0                   | A     | 141.          | 75 EA                   | 60.607      | EA    |
| Sell Um   | Ste       | ckUm      | Purch      | iUm E     | BoxOty Ca                                                                                                    | iseQity     | Discont                        | Sub 1 |               | and the                 |             |       |
| EA/ 1     | C/        | A/ 1      | CA.        | 10        | 200                                                                                                    | 5000        | N                              | Sub 2 |               |                         |             |       |
|           | Whs       | Locartion |            | OtyOnHi   | nd CityA                                                                                                    | wali        | OtyCommit                      |       | yOnOrd<br>400 | Due 0                   |             | -1    |
|           |           |           | -          |           |                                                                                                    |             | -                              | _     |               |                         |             | _     |
|           | _         |           |            |           |                                                                                                    |             |                                |       |               |                         |             | 1     |
|           |           |           |            |           | 8                                                                                                    |             |                                |       |               |                         |             |       |
| ENTER LI  |           | CHANGE.E  | ELETE      | TO DELETE | 0 TO ACCEPT                                                                                                    |             |                                |       | -             | =                       | PAGE 1 OF 3 |       |
|           |           | 5         |            |           | 0                                                                                                    |             |                                |       |               |                         |             |       |
| -         |           |           |            |           |                                                                                                    |             |                                |       |               |                         |             |       |
| UFADER    | OTYPE     |           | INTES      | AUDIT     | the second second second second second second second second second second second second second second second s | LEN'T D     | 10001000                       |       | <b>C</b>      | 007                     |             |       |
| HELP      | OK/EN     | 10        | ISERT      | LDELET    | E PREVIPG                                                                                                    | NEXT P(     | 6 INQUIR                       | CAN   | UBL I         | orr                     |             | Popup |

#### **Customer/Product Price Inquiry**

GENERAL HELP Pricing Audit Information Price Source Indicators are: **Contract** Price C F - File Price S - Special Price P - Promotional Price # - Quantity Break Price PRICE: COST: CPRICE: CCUSI: Now going to 12000 File Costing. Price.src: Price.flag: A Cost for Pricing: Cost of Coods: PRICE: COST: 93.60 CPRICE: CCOST: Now going to Contracts. Price.src: Price.flag: 0 Cost for Pricing: 93.60 Cost of Goods: 93.60 PRICE: COST: 93.60 CPRIGE: CCOST: 88.60 About to Evaluate Contracts for Rebate Cost Price.src: Price.flag: 0 Cost for Pricing: 93.60 Cost of Goods: 93.60 PRICE: COST: 93.60 UPKIUE: UUUSI: 88.60 Finished Evaluating Contract:2011-542145-11\*KENDALL\*\*1006/2 Price.src: Price.flag: 0 Cost for Pricing: 90.60 Cost of Goods: 90.60 PRICE: COST: 93.60 CPRICE: CCOST: 88.00 Cost taken from Contract 2011-542145-11\*KENDALL\*\*100072 . Price.src: Price.+Laq: 0 Cust for Pricing: 93.60 Cust of Goods: 93.60 PRICE: COST: 90.60 CPRICE: CCOST: 88.60 Finished Evaluating Contracts for Rebate Cost Price.src: Price.flag: 0 Cost For Pricing: 93.60 Cost of Goods: 93.60 PRICE: COST: 93.60 CPRICE: CCOST: 88.60 Now going to Price.1. Price\_src: Price\_flaq: 0 Cost for Pricing: 93.60 Cost of Goods: 93.60 PRICE: 141.75 CUSI: 93.60 CPRIGE: CONST: 88.60 Now quing to Price.2. Price.src: S Price.flag: 1

20

Fnd Help

Inquiry

-

#### Customer/Product Price Inquiry

| T GENERAL HELP                                                                   | ×        |
|----------------------------------------------------------------------------------|----------|
| Pri ng Audit Information                                                         | End Help |
| Pri Source Indicators are:                                                       |          |
| C ontract Price                                                                  | Inquiry  |
| F - ile Price                                                                    |          |
| S - pecial Price                                                                 |          |
| P - Vromotional Price                                                            |          |
| # - Quantity Break Price                                                         |          |
| PRICE: COST:                                                                     |          |
| CPRICE: CCUSI: Now going to 12000 File Costing.                                  |          |
| Price_src: Price_flag: A                                                         |          |
| Cost for Pricing: Cost of Coods:                                                 |          |
| PRICE: COST: 93.60                                                               |          |
| CPRICE: CCOST: Now going to Contracts.                                           |          |
| Price.src: Price.flag: 0                                                         |          |
| Cost for Pricing: 93.60 Cost of Goods: 93.60                                     |          |
| PRICE: COST: 23.60                                                               |          |
| CPRICE: CCOST: 88.60 About to Evaluate Contracts for Relate Cost                 |          |
| Price.src: Price.flag: 0                                                         |          |
| Cost for Pricing: 93.60 Cost of Goods: 93.60                                     |          |
| PRICE: COST: 93.00                                                               |          |
| CPRICE: CCUSI: 88.60 Finished Evaluating Contract:2011-542145-11*KENDALL**100672 |          |
| Pricesso: Pricesflag: A                                                          |          |
| Cost for Pricing: 93.60 Cost of Goods: 93.60                                     |          |
| PRICE: COST: 93.60                                                               |          |
| CPRICE: CCOST: 88.60 Cost taken from Contract 2011-542145-11*KENDALL**100672 .   |          |
| Price.src: Price.+laq: U                                                         |          |
| Cust for Pricing: 93.6A Cust of Goods: 93.6A                                     |          |
| PRICE: COST: 93.60                                                               |          |
| CPRICE: CCOST: 88.60 Finished Evaluating Contracts for Rebate Cost               |          |
| Price.src: Price.flag: 0                                                         |          |
| Cost for Pricing: Y3.60 Cost of Goods: Y3.60                                     |          |
| PRICE: COST: 93.AA                                                               |          |
| CPRICE: CCOST: 88.60 Now going to Price.1.                                       |          |
| Price_src: Price_flag: 0                                                         |          |
| Cost for Pricing: 93.00 Cost of Goods: 93.00                                     |          |
| PRICE: 141.75 CUST: 93.60                                                        |          |
| CPRICE: CCOST: 88.60 Now yoing to Price.2.                                       |          |
| Price.src: S Price.flag: 1                                                       |          |

### Customer/Product Price Inquiry continued

| ustomer              | ARL01628                                                                                                    | 32               | Custon   | io <i>ti</i> lto <b>m</b> | -Price              | e — Inquiry<br>Phone | 10    |                 |                                   |             | 21.<br>  |
|----------------------|----------------------------------------------------------------------------------------------------|------------------|----------|---------------------------|---------------------|----------------------|-------|-----------------|-----------------------------------|-------------|----------|
| lame                 | 1801 ARL                                                                                                    | INGTON STR       | EET      |                           |                     | Sism                 |       | 001 Sal         | esman-001                         |             |          |
| ddress 1             | BLD ARL                                                                                                    | IST FL DEPT      | 6282     |                           |                     | Cred.   Im!          | r i   | 1000 - 200      | 1 (1.0 <del>1. 11 1. 1</del> . 1. |             |          |
| ddress 2             | 1700 SOU                                                                                                    | TH TAMIAMI       | TR       |                           |                     | Cred. Hold           |       | N               |                                   |             |          |
| lity                 | SARASO                                                                                                    | TA               |          | FI 34239                  |                     | Cust Type            |       | 03 BUILI        | )FR                               |             |          |
|                      |                                                                                                    | 25.0 -           | 395      |                           | ,                   |                      |       | £ 1/            | (WORK)                            |             | -        |
| em Number            | n                                                                                                    | escription       | c        | URITY Gauz                | e Sponges           |                      |       | Vend# K         | ENDALL                            |             |          |
|                      |                                                                                                    | 2146             |          | ulk 2"x2", 0              |                     |                      |       | Name K          | endall Healthc                    | are         |          |
| Retail Pri           | ce                                                                                                    | Las              | Cost     |                           | Special Pr          | ice                  | Co    | ntr. Price      |                                   | Contr. Cost | h        |
| 2                    | 00.00 / EA                                                                                                    | 10000            | 93.      | 60/ EA                    | 5-045/0000004114114 | 141.75 / EA          |       | 141.75          | CA                                | 66.60/      | EA       |
|                      | StockUm                                                                                                    | PurchUm          | Box      |                           | 10                  | liscont              | Sub 1 |                 | er al darie                       |             |          |
| EA 1                 | EA/ 1                                                                                                    | EA 1             |          | 200                       | 5000                | N                    | Sub 2 |                 |                                   |             |          |
| .n#                  | Location                                                                                                    | Oty              | Onlind   | OtyAv                     | ail _C              | ∂tyCommit            | Qhj   | r0n0rd<br>400   | Due Date<br>07/01/07              | OtyInPck    | -1       |
|                      |                                                                                                    |                  |          |                           |                     |                      | _     |                 |                                   | -           | _        |
|                      |                                                                                                    |                  |          |                           |                     |                      |       |                 | -                                 |             |          |
|                      |                                                                                                    |                  |          | 2                         | . 3                 |                      | 1     | 1               |                                   |             |          |
| NTER LINE // T       | TO CHANGE,D                                                                                                    | ELETE TO DE      | LETE,0 T | D ACCEPT                  |                     |                      |       | <del>южжа</del> | PAG                               | E 1 OF 3    |          |
|                      | and the second second sec |                  |          |                           | 17                  | 1                    |       |                 |                                   |             | <u> </u> |
| A DECEMBER OF STREET |                                                                                                    | at most a second | VELETE   | PREVIDG                   | NEXT DO             | INOLIRY              | CAN   | no Br           | 0                                 |             | Panan    |
| HELP OF              | K/END IN                                                                                                    | ISERT LI         | ELETE    | PREVIPG                   | NEXTIPG             | INQUIRY              | CAN   | 3 <b>E.</b> 011 |                                   |             | Рарар    |

### **Inquiries** Product Contract Search

| Customer#<br>Desc/Search Crit | ARL016202 | 1       | JUT AREINGTON STREET |                 |                                       |                   |          |
|-------------------------------|-----------|---------|----------------------|-----------------|---------------------------------------|-------------------|----------|
| mat search th                 |           |         |                      |                 |                                       |                   |          |
| ontract#                      |           | Vend#   | Vendor Name          | Start Date      |                                       | UN PD             | NB       |
| roduci#                       |           |         | eription             | Customet Item#  | Price                                 |                   | rγ       |
| 811-542145-11                 | 1216      | KENDALL | Kendall Healthcare   | 01/01/11        | Contraction of the local data and the | NN                | Y        |
| 146                           |           | CUI     | RITY Gauze Sponges   |                 | 200.00                                | FA                | 1        |
|                               | الم.      |         | 10                   |                 |                                       | - m - m           | -        |
|                               | <u>16</u> |         |                      |                 | -                                     |                   |          |
|                               |           |         |                      |                 | 0.00                                  | _                 | -        |
|                               | 100       | -       | No.                  | 1               |                                       | 111               |          |
|                               | <u>¢</u>  |         | NE:                  |                 |                                       |                   |          |
|                               |           |         |                      |                 | 0.00                                  |                   |          |
|                               | 6         |         | Ú.                   | -               |                                       | CD 171            | <b>D</b> |
|                               |           | -       |                      |                 | 0.00                                  |                   | -        |
|                               |           |         |                      |                 | 0.00                                  | the second second |          |
|                               |           |         |                      |                 |                                       |                   |          |
|                               | 65        | (       | 1511.2               |                 | 0.00                                  |                   |          |
|                               | <u> </u>  |         |                      | 10°-            |                                       |                   |          |
|                               | 10000     |         |                      |                 | 0.00                                  | -                 |          |
| Enter END to Exi              | 10000     |         |                      |                 | 0.00                                  |                   |          |
| Enter END to Exi              | 10000     |         |                      |                 | 0.00                                  |                   | 4        |
| Enter END to Exi              | 10000     |         |                      |                 | 0.00                                  |                   | 4        |
| Contr Hilt Proc               | . 1000    |         | PREVIPG INC          | DUIRY CANCEL OF | 0.00                                  |                   |          |

### **Inquiries** Product Contract Search

| Contract#         Vend#         Vendor Name         Start Date         End Date         UN         PD         RB           Product#         Description         Customer item#         Price         UM         Ory           2011-342149-11         KENDALL         Kondall Healthearc         01/01/11         12/31/11         N         N         N         Y           2146         CURTY Gauze Sponges         01/01/11         12/31/11         N         N         Y                                                                                                    | sc/Search Criteria |                    |         |                                                                                                    |                                                                                                    |   |
|----------------------------------------------------------------------------------------------------|--------------------|--------------------|---------|----------------------------------------------------------------------------------------------------|----------------------------------------------------------------------------------------------------|---|
| 2011-542145-11       KENDALL       Kendall Healtheare       01/01/11       12/31/11       N       N       Y         2146       CURITY Gauze Sponges       200.00       FA       1         0.00       0.00       0.00       0.00       0.00       0.00         0.00       0.00       0.00       0.00       0.00       0.00       0.00         0.00       0.00       0.00       0.00       0.00       0.00       0.00       0.00       0.00       0.00       0.00       0.00       0.00       0.00       0.00       0.00       0.00       0.00       0.00       0.00       0.00       0.00       0.00       0.00       0.00       0.00       0.00       0.00       0.00       0.00       0.00       0.00       0.00       0.00       0.00       0.00       0.00       0.00       0.00       0.00       0.00       0.00       0.00       0.00       0.00       0.00       0.00       0.00       0.00       0.00       0.00       0.00       0.00       0.00       0.00       0.00       0.00       0.00       0.00       0.00       0.00       0.00       0.00       0.00       0.00       0.00       0.00       0.00       0.00 |                    |                    |         |                                                                                                    |                                                                                                    |   |
| 2146     CURITY Gauze Sponges     200.00     FA     1       1     1     1     1     1       1     0.00     1     1     1       1     1     1     1     1       1     1     1     1     1       1     1     1     1     1       1     1     1     1     1       1     1     1     1     1       1     1     1     1     1       1     1     1     1     1       1     1     1     1     1       1     1     1     1     1                                                                                                    |                    | 10                 |         |                                                                                                    | the second second second second second second second second second second second second second second second se |   |
|                                                                                                    |                    |                    |         | Contraction of the second second seco | Contraction of the second second second second second second second second second second second second second s |   |
|                                                                                                    |                    | and Franze sponges | <u></u> | 700.10                                                                                                    | <u>''</u> '                                                                                                    |   |
|                                                                                                    | 6                  | 10                 | 1       |                                                                                                    | 000                                                                                                    |   |
|                                                                                                    | been a             |                    | Tre dat | 0.00                                                                                                    |                                                                                                    |   |
|                                                                                                    |                    |                    |         |                                                                                                    |                                                                                                    |   |
|                                                                                                    | <u>\$</u>          |                    |         |                                                                                                    |                                                                                                    |   |
| 0.00                                                                                                    |                    |                    |         | 0.00                                                                                                    |                                                                                                    |   |
| 0.00                                                                                                    |                    |                    |         |                                                                                                    |                                                                                                    |   |
|                                                                                                    | <u>16</u>          |                    |         |                                                                                                    |                                                                                                    |   |
|                                                                                                    |                    |                    |         | 0.00                                                                                                    |                                                                                                    |   |
|                                                                                                    |                    |                    |         |                                                                                                    |                                                                                                    |   |
| 0.00                                                                                                    | <u>w</u>           |                    | 100     |                                                                                                    |                                                                                                    |   |
| Fortas END to Exit                                                                                                    | Louge              |                    |         | 0.00                                                                                                    |                                                                                                    |   |
| Enter END to Exit.                                                                                                    | ter END to Exit.   |                    |         |                                                                                                    |                                                                                                    |   |
|                                                                                                    |                    |                    |         |                                                                                                    |                                                                                                    |   |
|                                                                                                    |                    | 0                  |         |                                                                                                    |                                                                                                    | ~ |
| Contra Film Prod Info<br>LIELD DIGEMD INSERT LDELETE PREVIDG INEXTING INQUIRY CANCEL OFF Popup                                                                                                    |                    |                    |         |                                                                                                    |                                                                                                    |   |

#### Customer Contract Search

|                        |                      | Customer Ci  | sutract inquiry     |            |                  |                     |       |   |
|------------------------|----------------------|--------------|---------------------|------------|------------------|---------------------|-------|---|
| Customer#              | ARL016292            | 18           | 01 AREINGTON STREET |            |                  |                     |       |   |
| Contractii<br>Caregory |                      | Vendorff     | Vender Name         | Start Date | Fnd Date<br>Type | Univ<br>Description | PD RB |   |
| 2011 542145 11         | <u>م</u>             | KENDALL      | Kendall Healthcare  | 01         | 401/11 12/3      | 1/11 N              | Y     |   |
| <u> </u>               |                      |              |                     | 1.12.4     | C AR             | L016282             |       |   |
|                        | ø                    |              | ΠÜ.                 | 11         | 10               |                     | n n   |   |
| 1                      |                      |              |                     | 12-        |                  |                     |       |   |
|                        | 4                    |              | ÉS.                 | 15         | 10               |                     |       |   |
|                        |                      |              |                     |            |                  |                     |       |   |
|                        |                      |              |                     |            |                  |                     |       |   |
|                        | é                    |              | 12                  |            |                  |                     |       |   |
| -                      |                      |              |                     |            |                  |                     |       |   |
|                        | œ.                   |              |                     |            |                  |                     |       |   |
| <u>.</u>               |                      |              |                     |            |                  |                     |       |   |
|                        |                      |              |                     |            |                  |                     |       |   |
| ENTER LINE //          | TO CHANGE, DELETE TO | D DELETE,0 T | 0 ACCEPT            | XXX        | DXXX             |                     |       |   |
|                        |                      |              |                     |            |                  |                     |       |   |
|                        |                      |              |                     |            |                  | 1/1                 |       | - |
| Contr lide Co          | ontribeti            |              |                     |            |                  |                     |       |   |

#### Customer Contract Search

|                                                                                                    | Customer Centraci Inquiry |               |                       |                |                                |       |       |  |
|----------------------------------------------------------------------------------------------------|---------------------------|---------------|-----------------------|----------------|--------------------------------|-------|-------|--|
| Customer#                                                                                                    | ARL016282                 |               | 1801 ARLINGTON STREET |                |                                |       |       |  |
| Contractif<br>Category                                                                                                    |                           | Vendor#       | Vender Name           | Start Date     | Fud Date Uni<br>Type Descripti |       |       |  |
| 2011 512115 11                                                                                                    | <u>ش</u>                  | KENDALL       | Kendall Healthcare    | 01/01/11       | 12/31/11                       | N Y   |       |  |
|                                                                                                    |                           |               |                       | 100            | C ARL016282                    |       |       |  |
| -                                                                                                    | ġ                         |               |                       |                |                                |       |       |  |
|                                                                                                    | ¢                         |               | <u> </u>              |                |                                |       |       |  |
|                                                                                                    | ¢                         |               |                       |                |                                |       |       |  |
|                                                                                                    | ¢                         |               | Í.                    |                |                                | 0 0 0 |       |  |
|                                                                                                    | TO CHANGE, DELETE TO      | ) DELETE,0 TO | ACCEPT                | XXXXXX         |                                |       |       |  |
| the second second secon | KIEND INSERT              | LDELETE       | PREVING NEXTING IN    | QUIRY CANCEL O | π                              |       | Papap |  |
|                                                                                                    |                           |               |                       |                | -                              |       |       |  |
|                                                                                                    |                           |               |                       |                |                                |       |       |  |

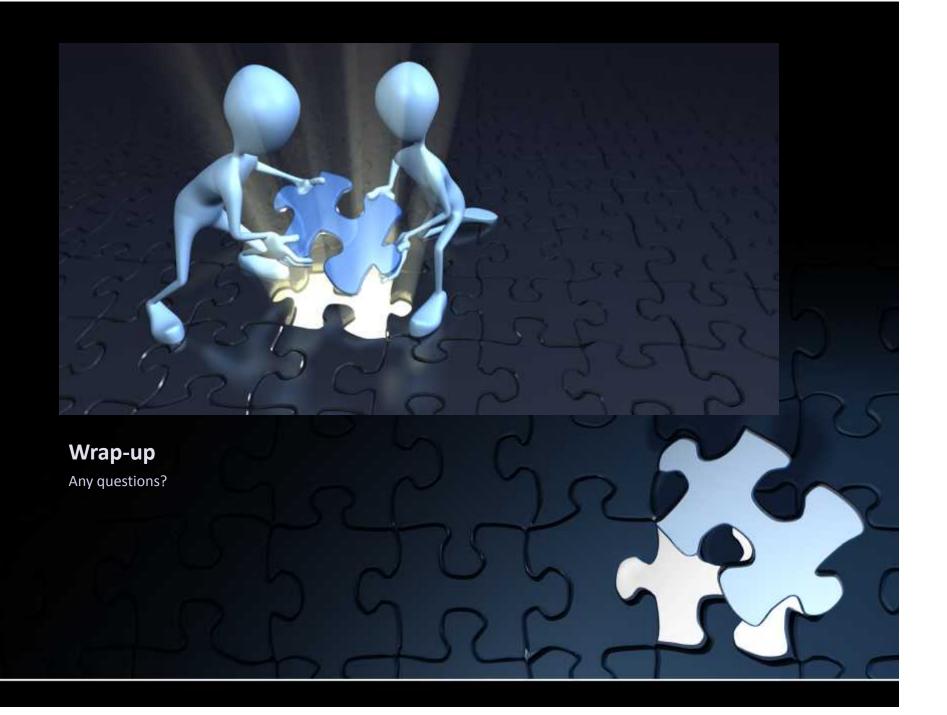